### Government eAuction System

http://demoeauction.nic.in/eAuction/app

### **Bidders Training Kit**

## **Online Auction**

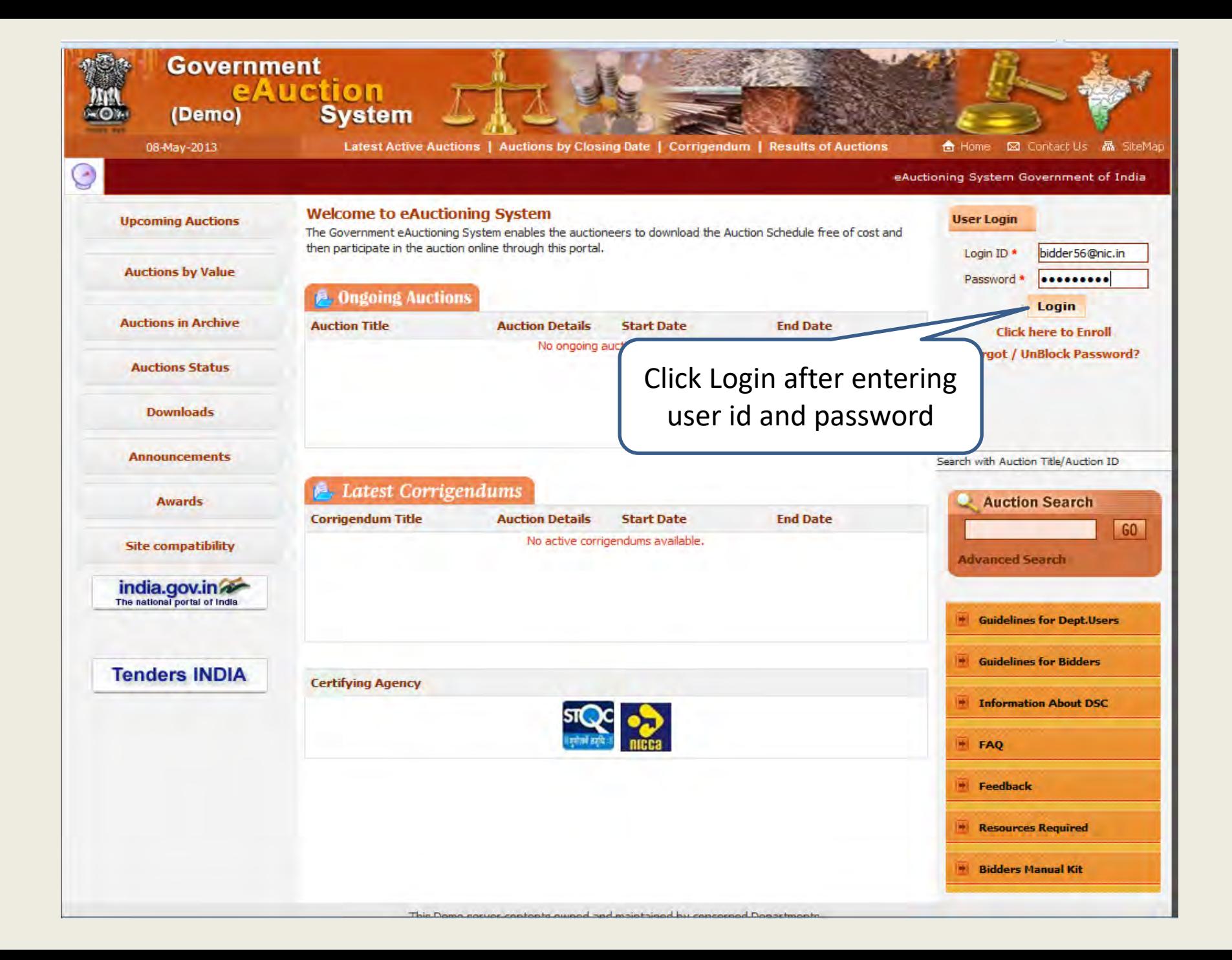

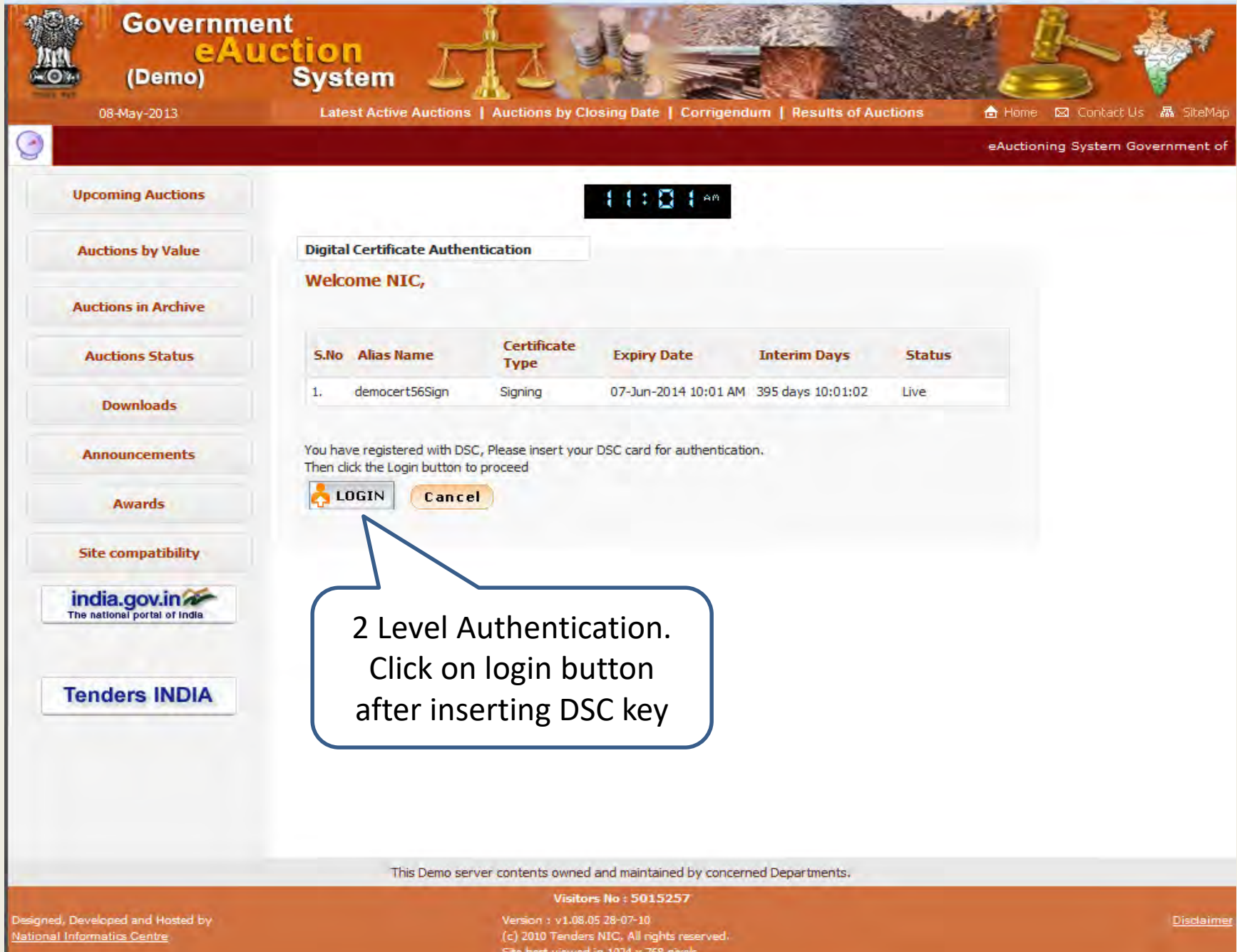

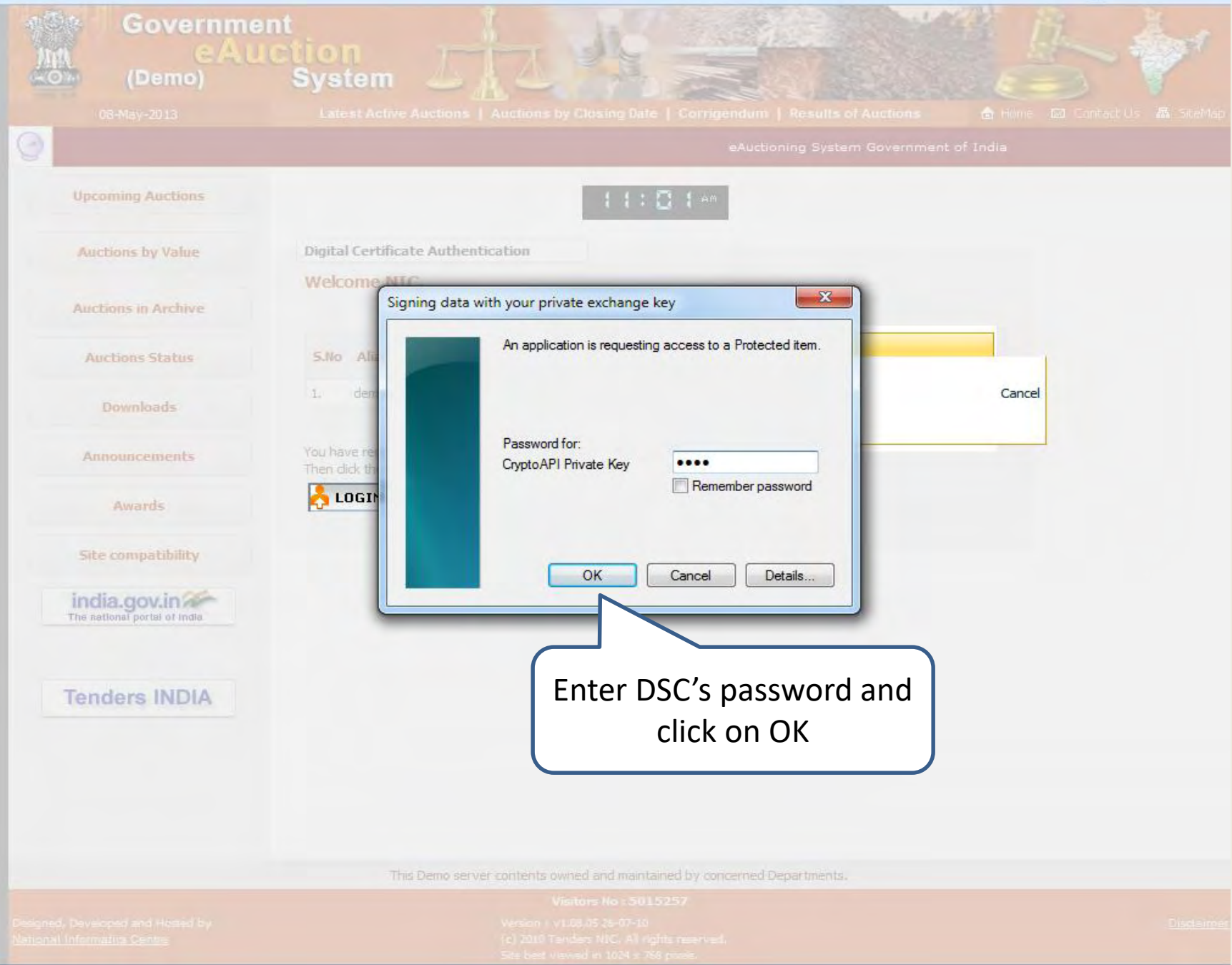

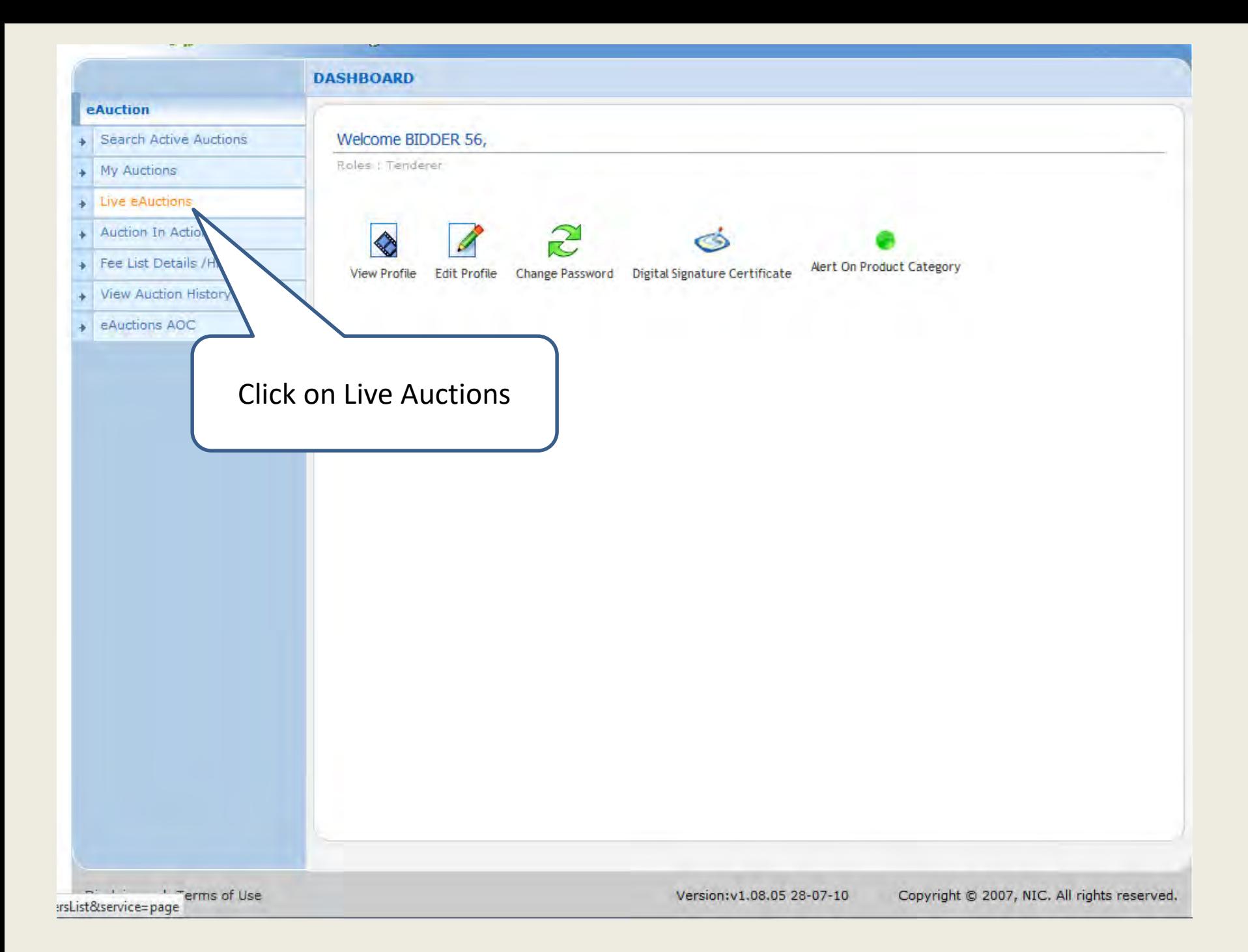

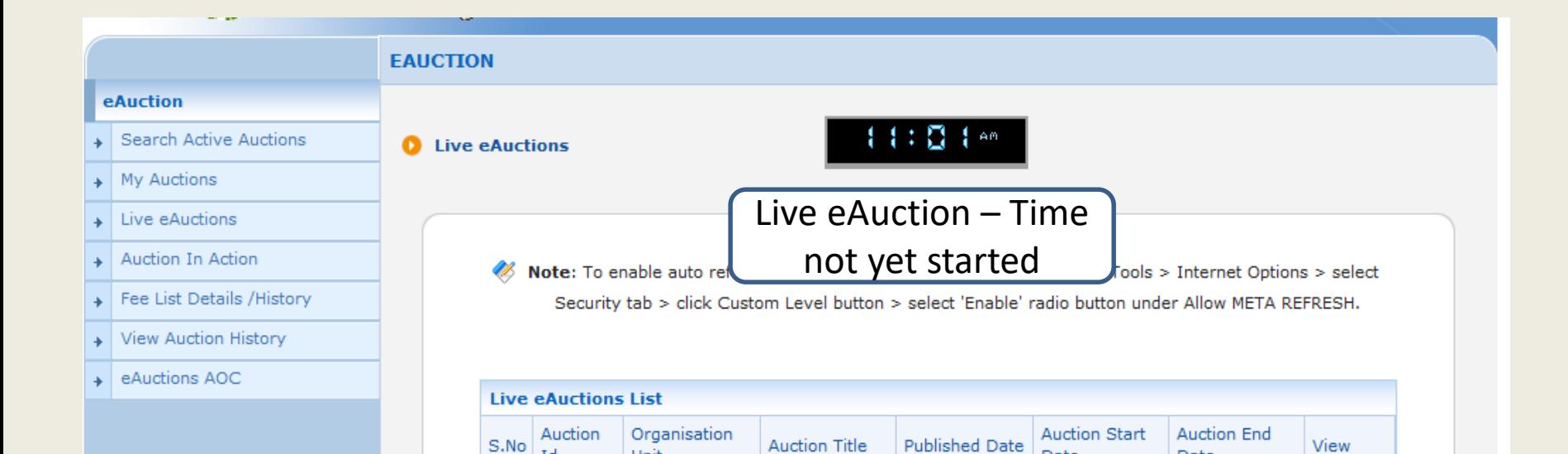

No auctions available.

Id

Unit

Date

Date

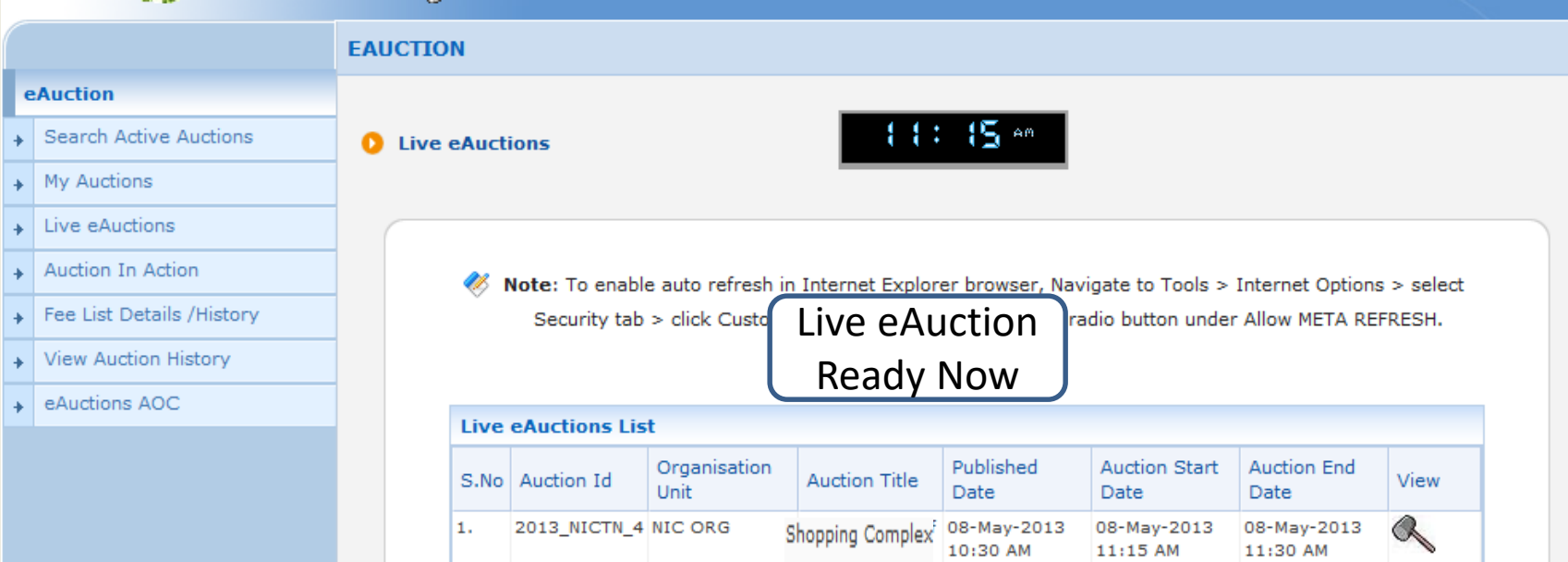

 $\vert$ 1.

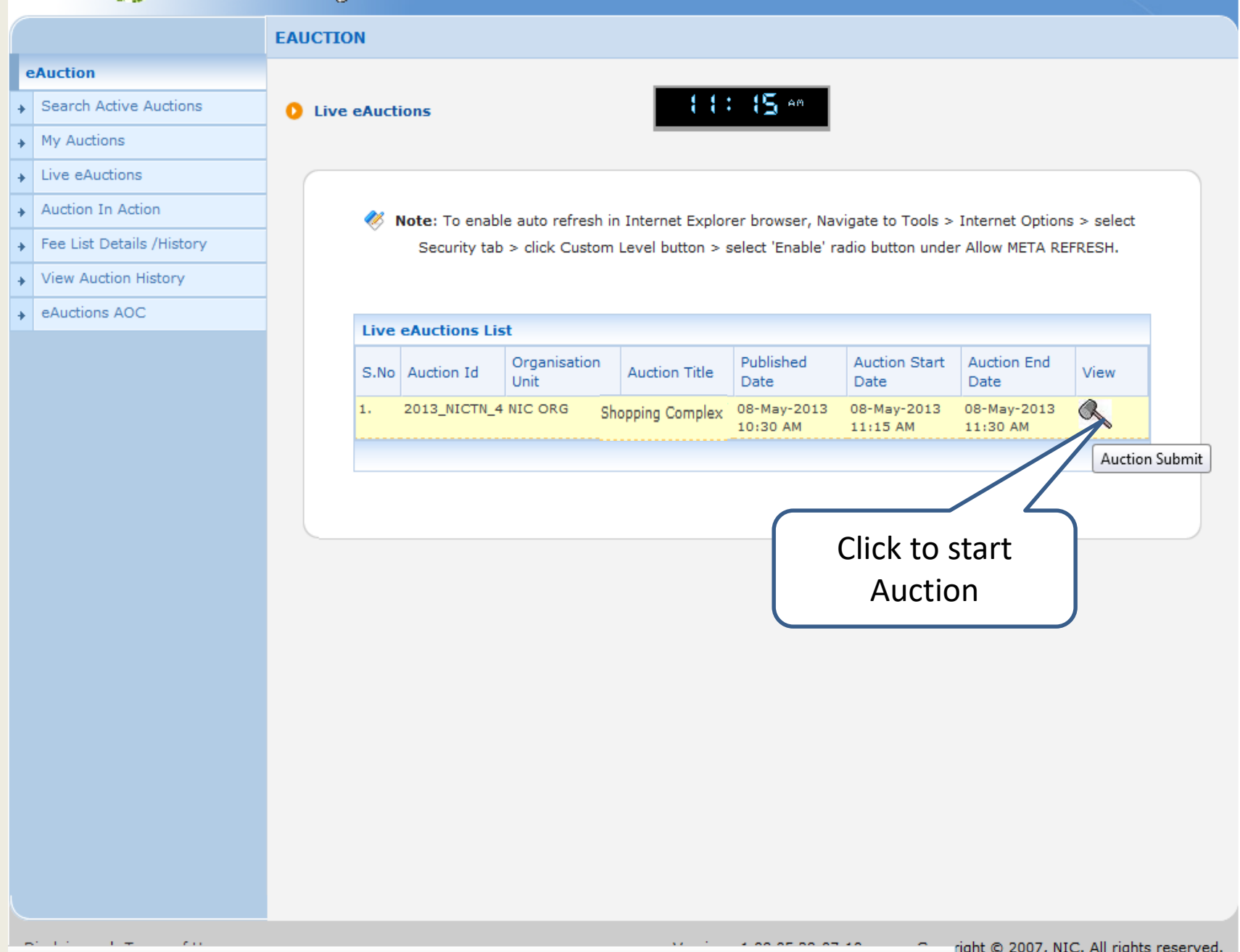

ink&page=AuctionTendersList&service=direct&session=T&sp=SDuZgavTKjtTDWld+w98b3F8ZD1RnXR0qzknRUSLLj9TXszcVfDp8odc4Yf7N+3Uw.

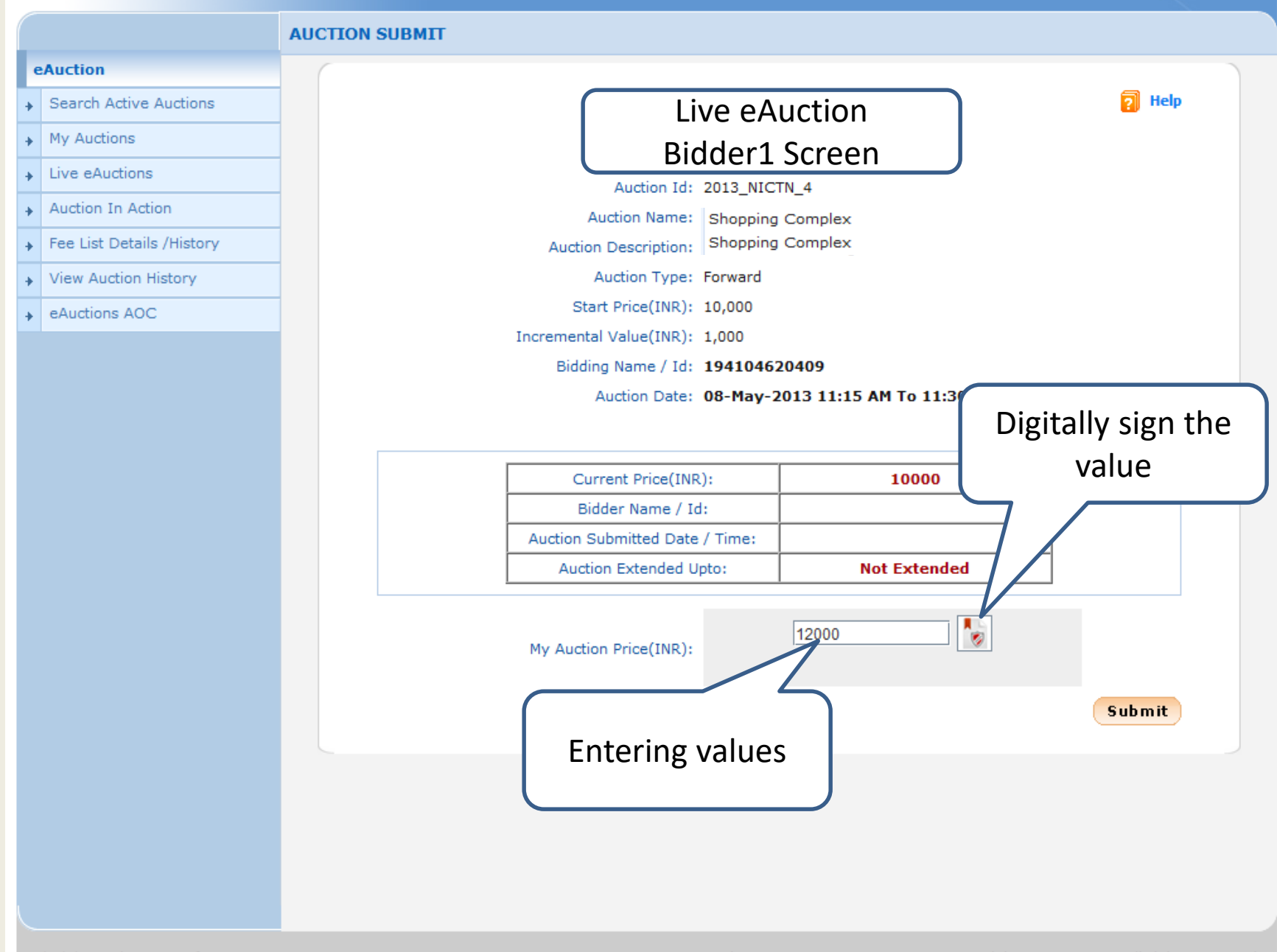

Copyright © 2007, NIC. All rights reserved. Version: v1.08.05 28-07-10

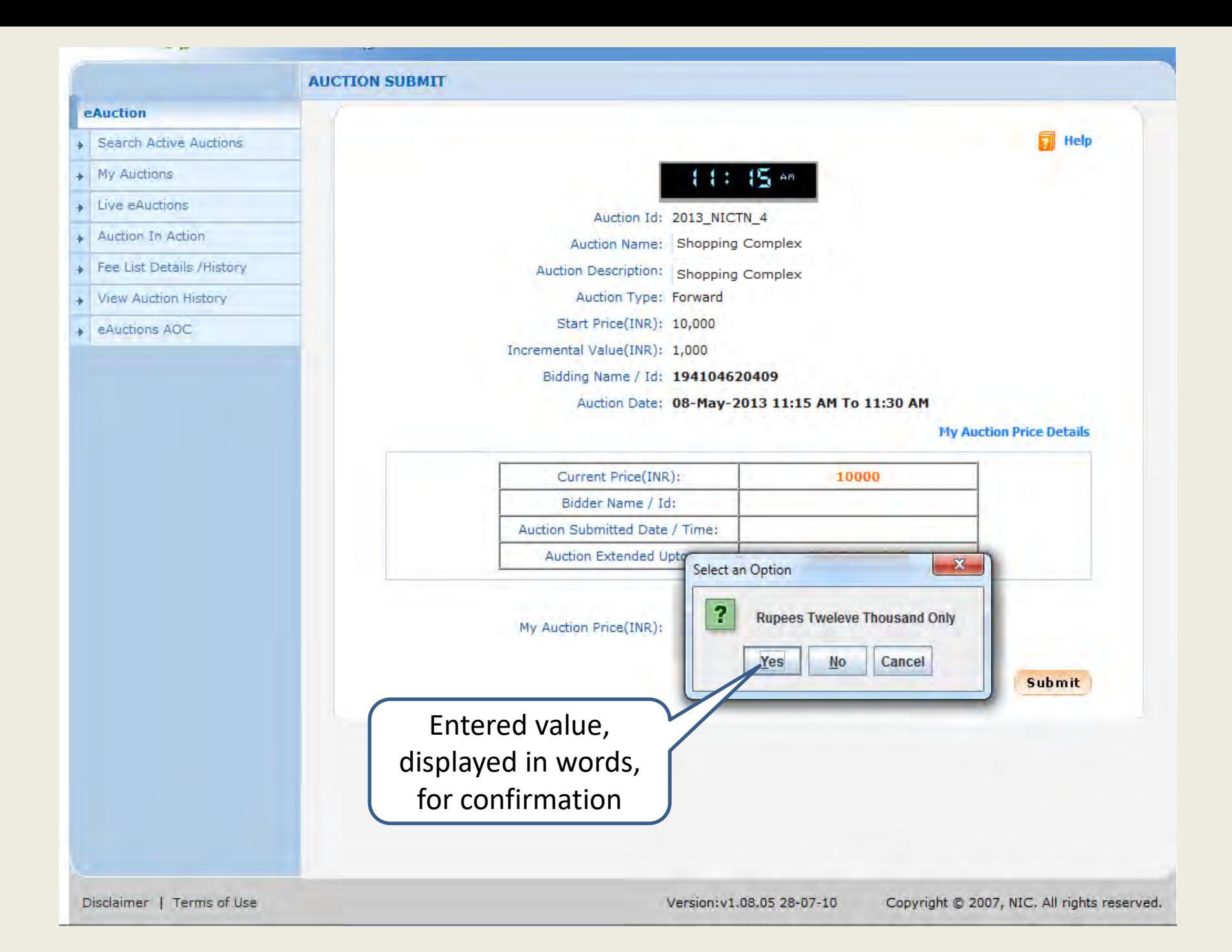

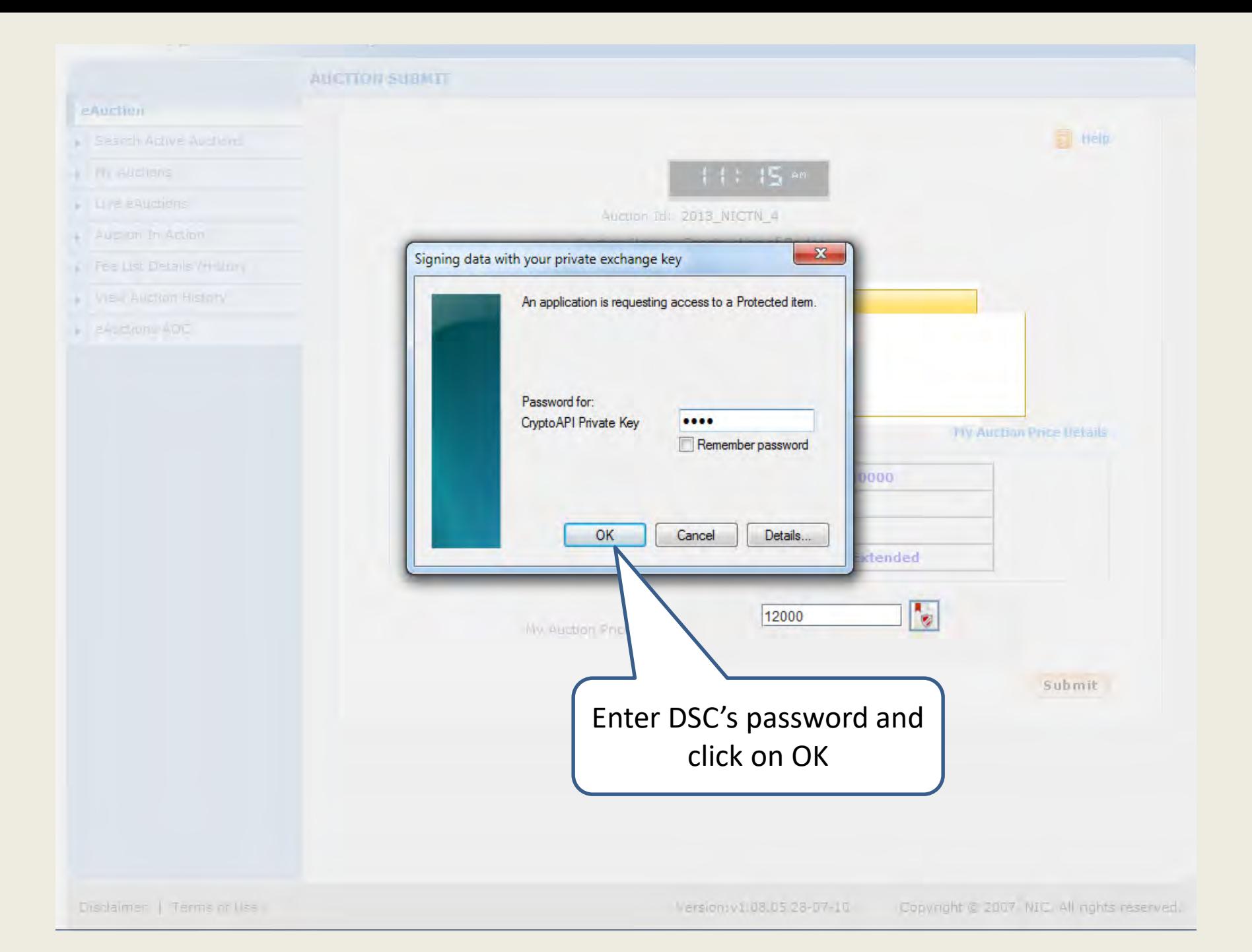

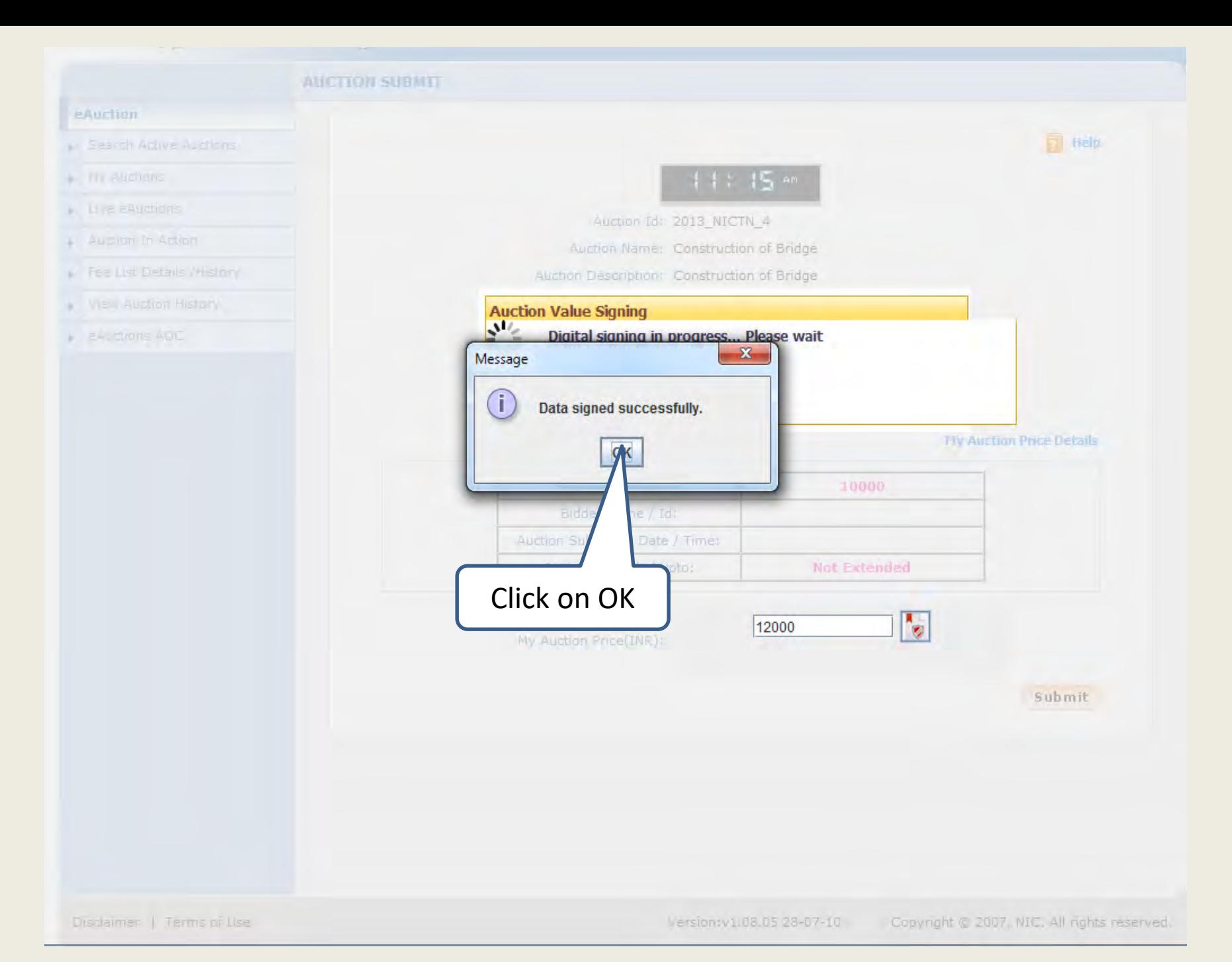

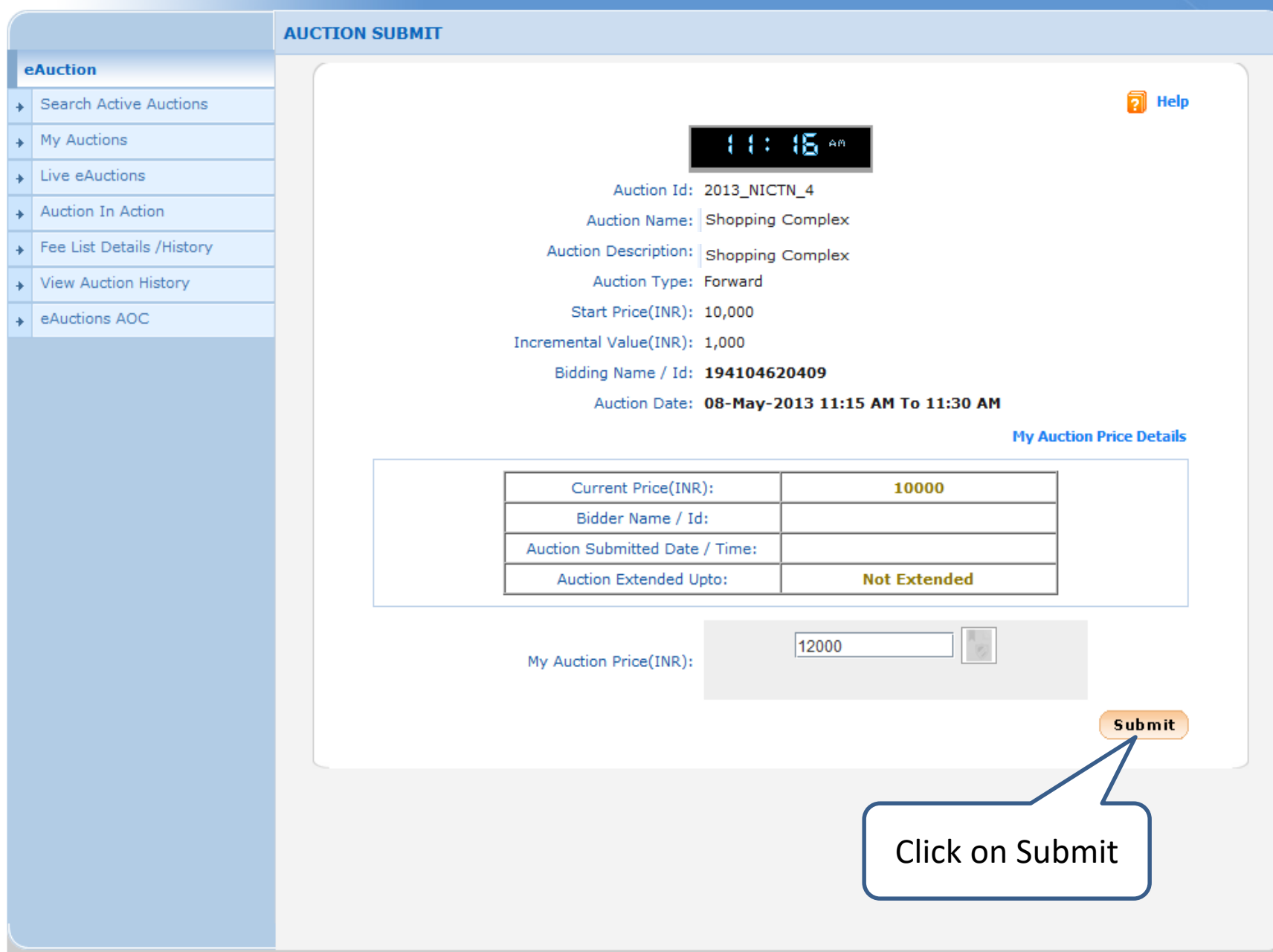

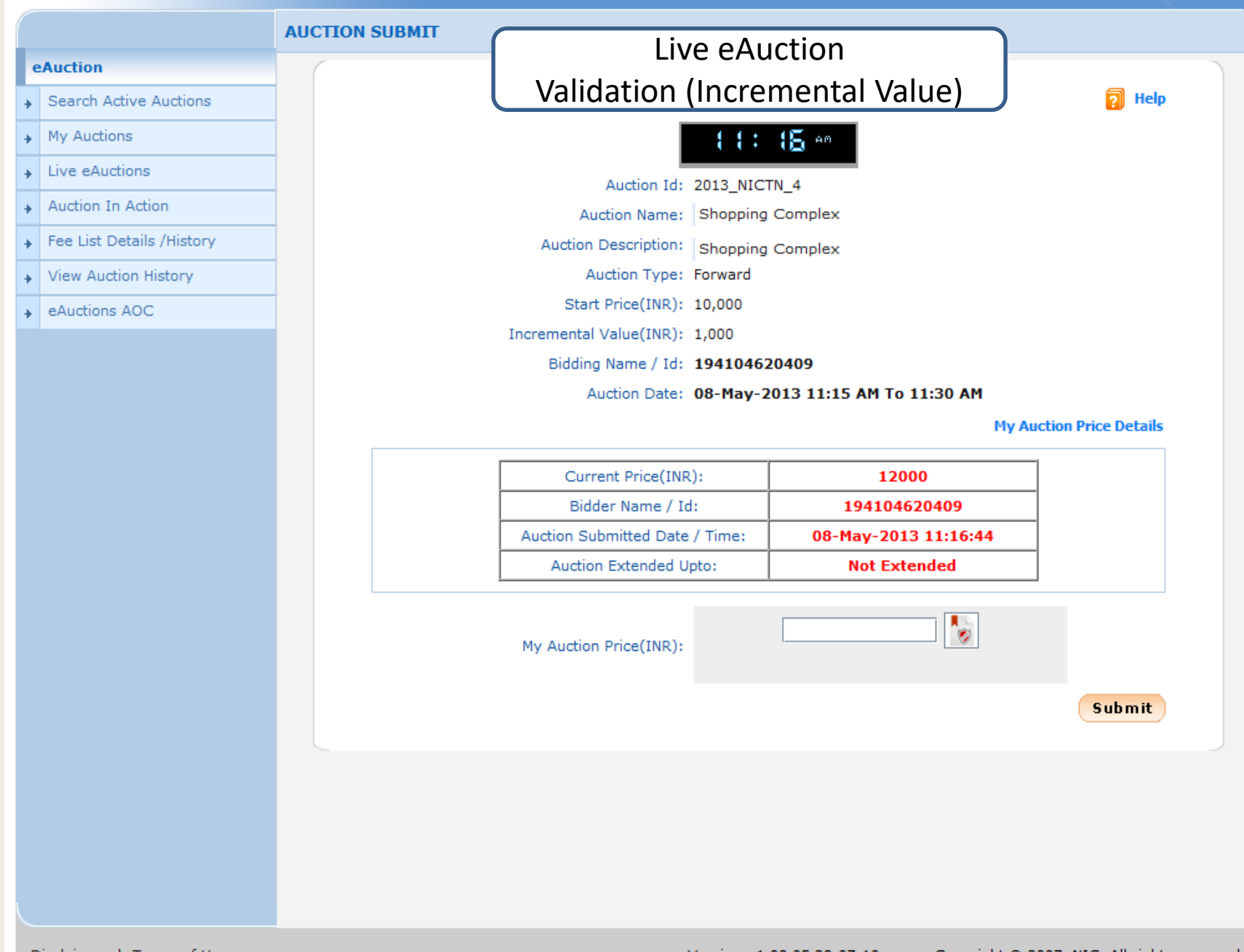

ويراجب

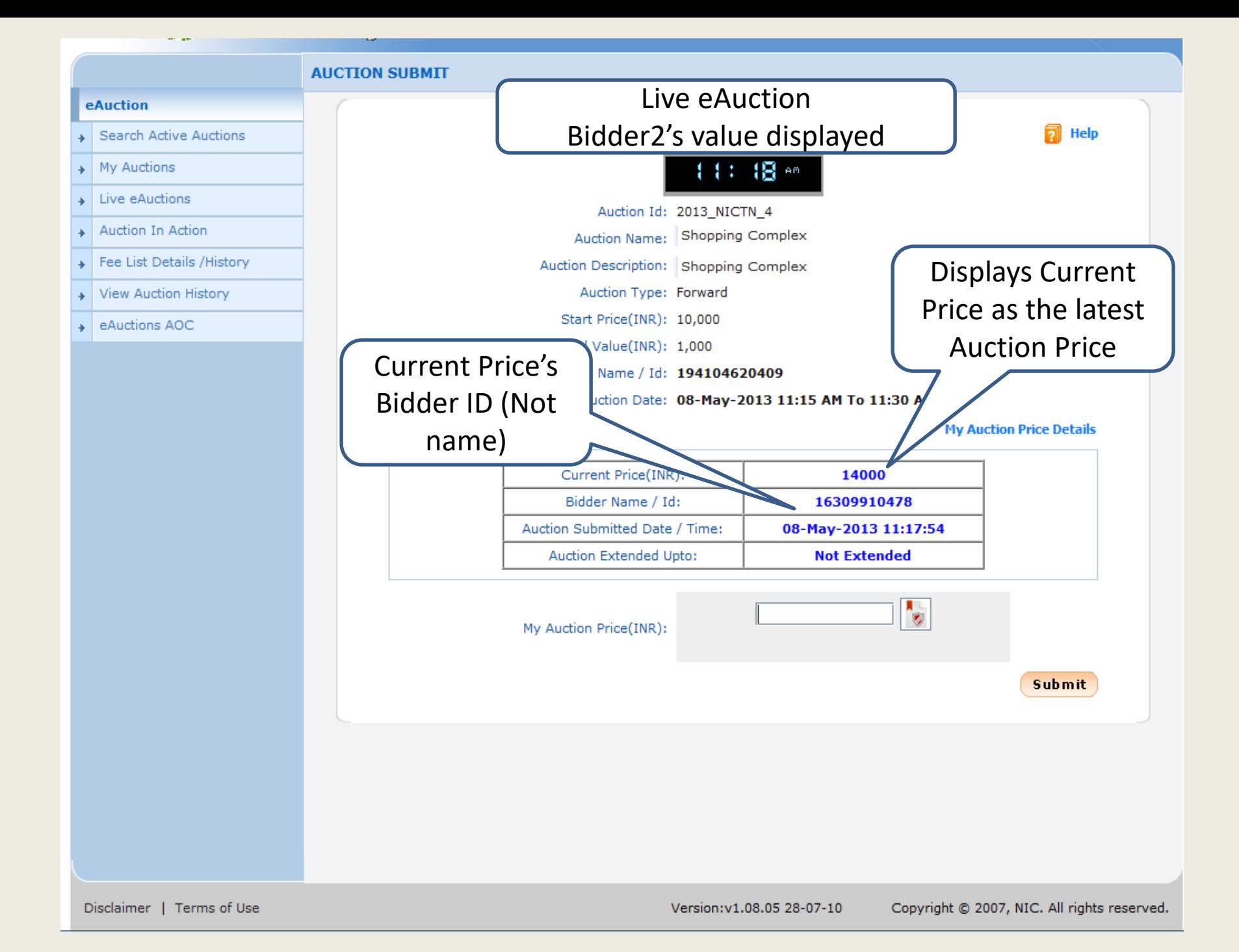

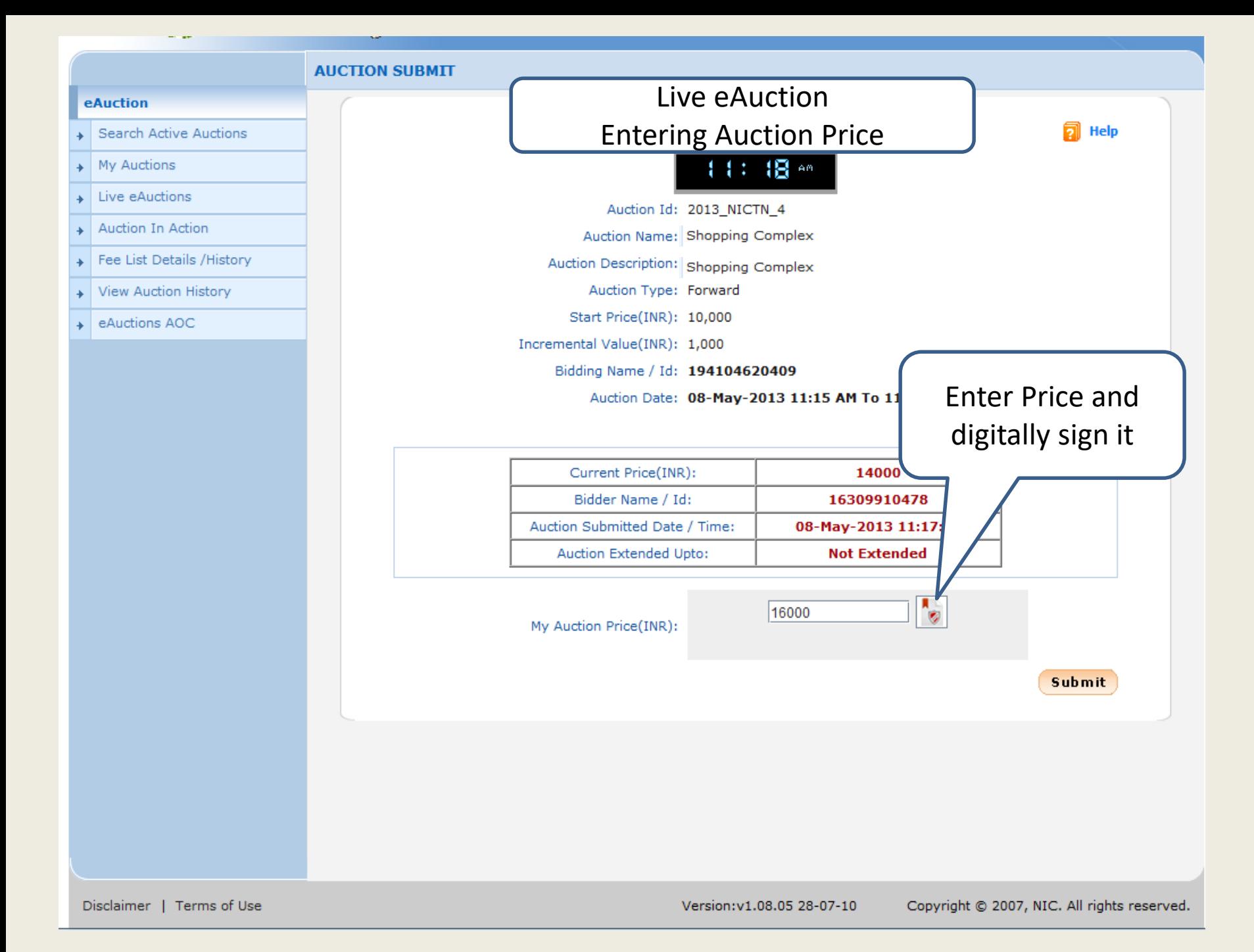

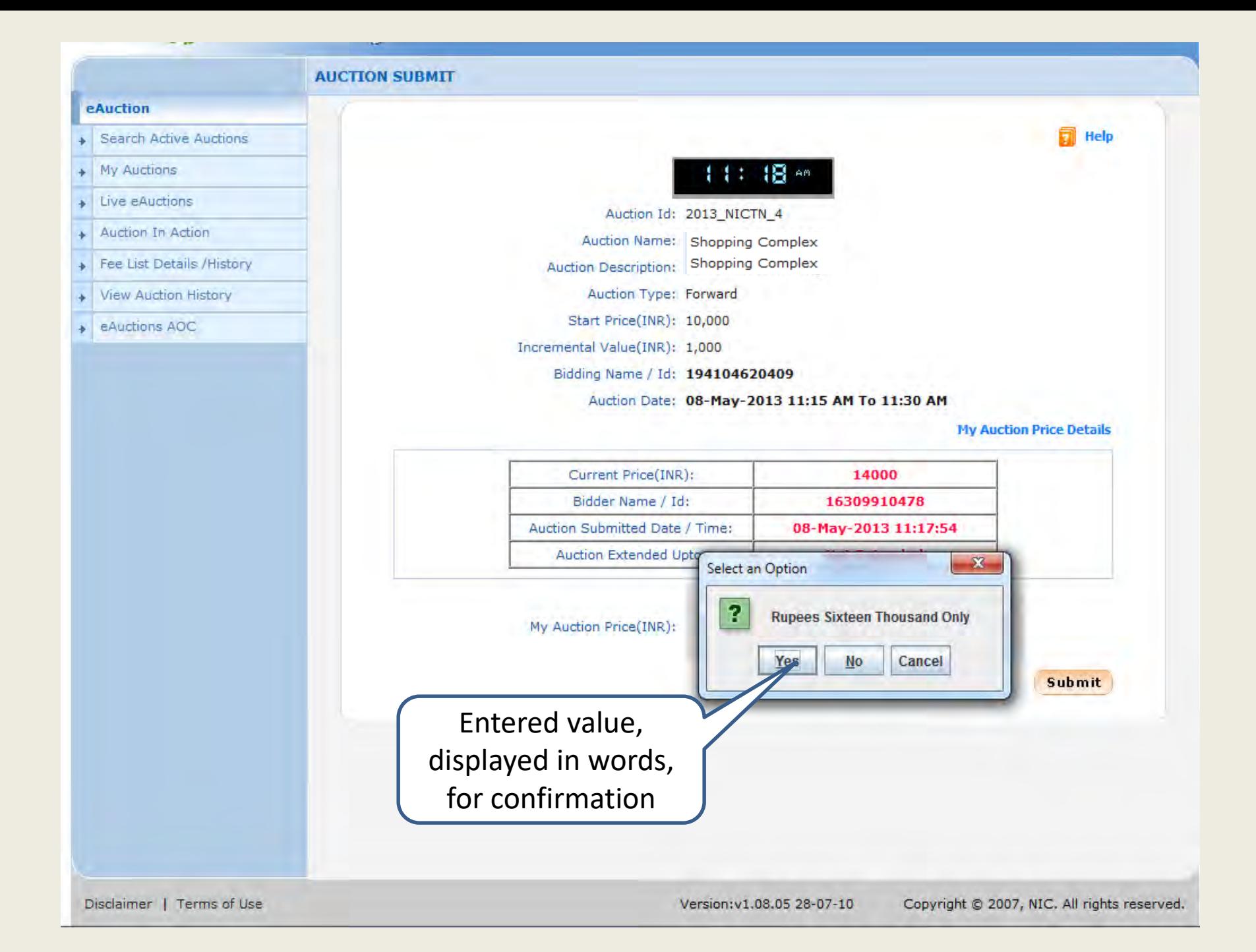

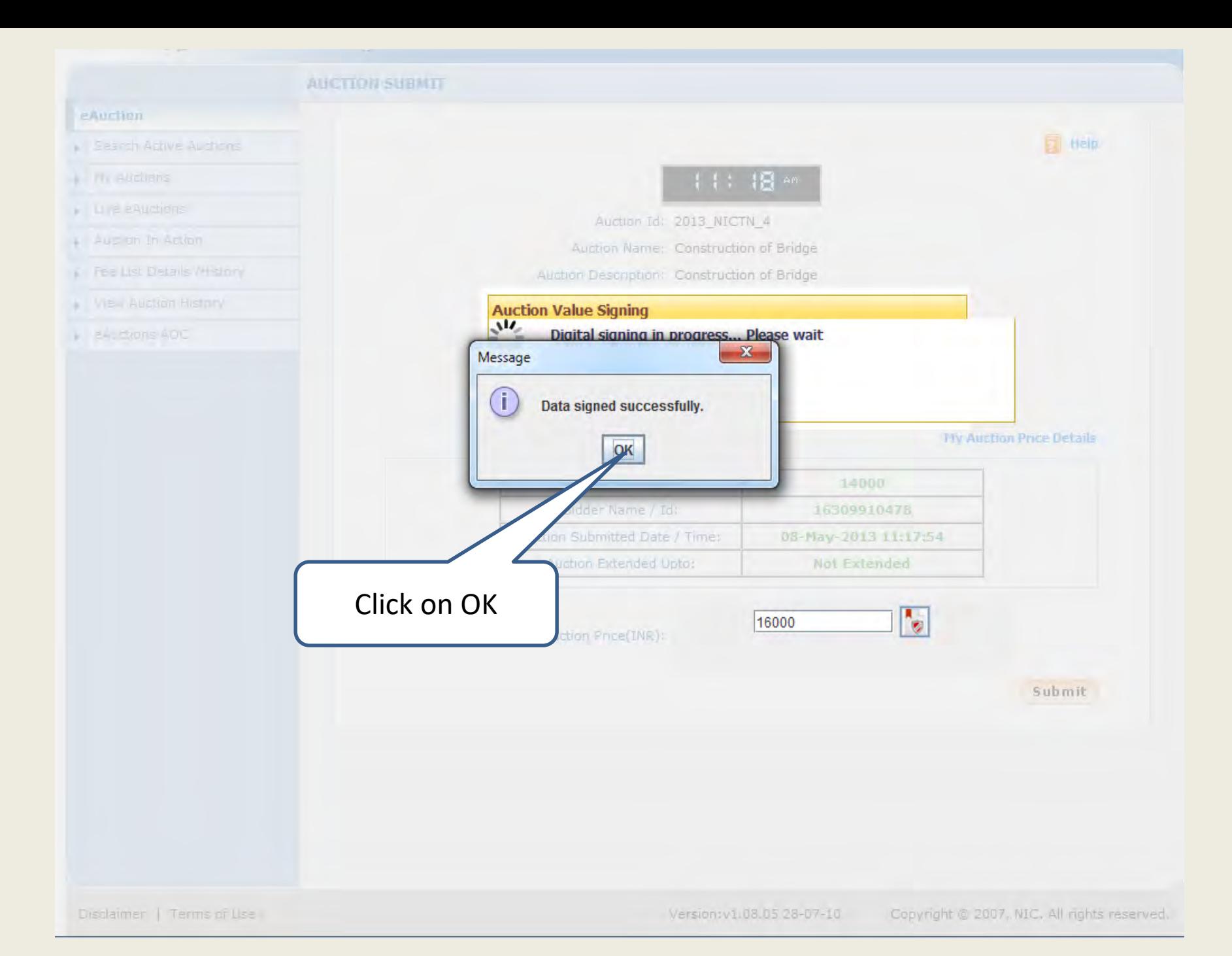

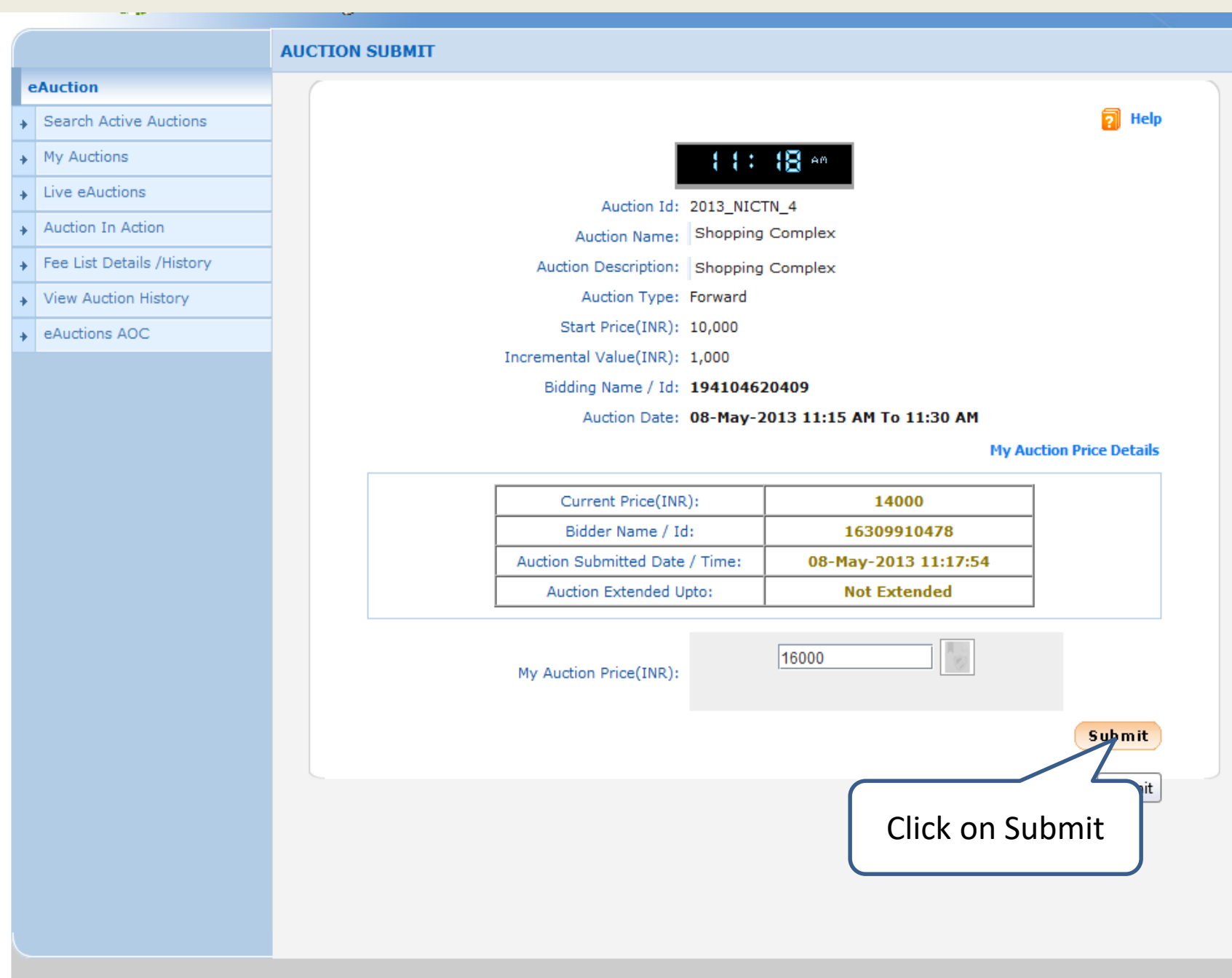

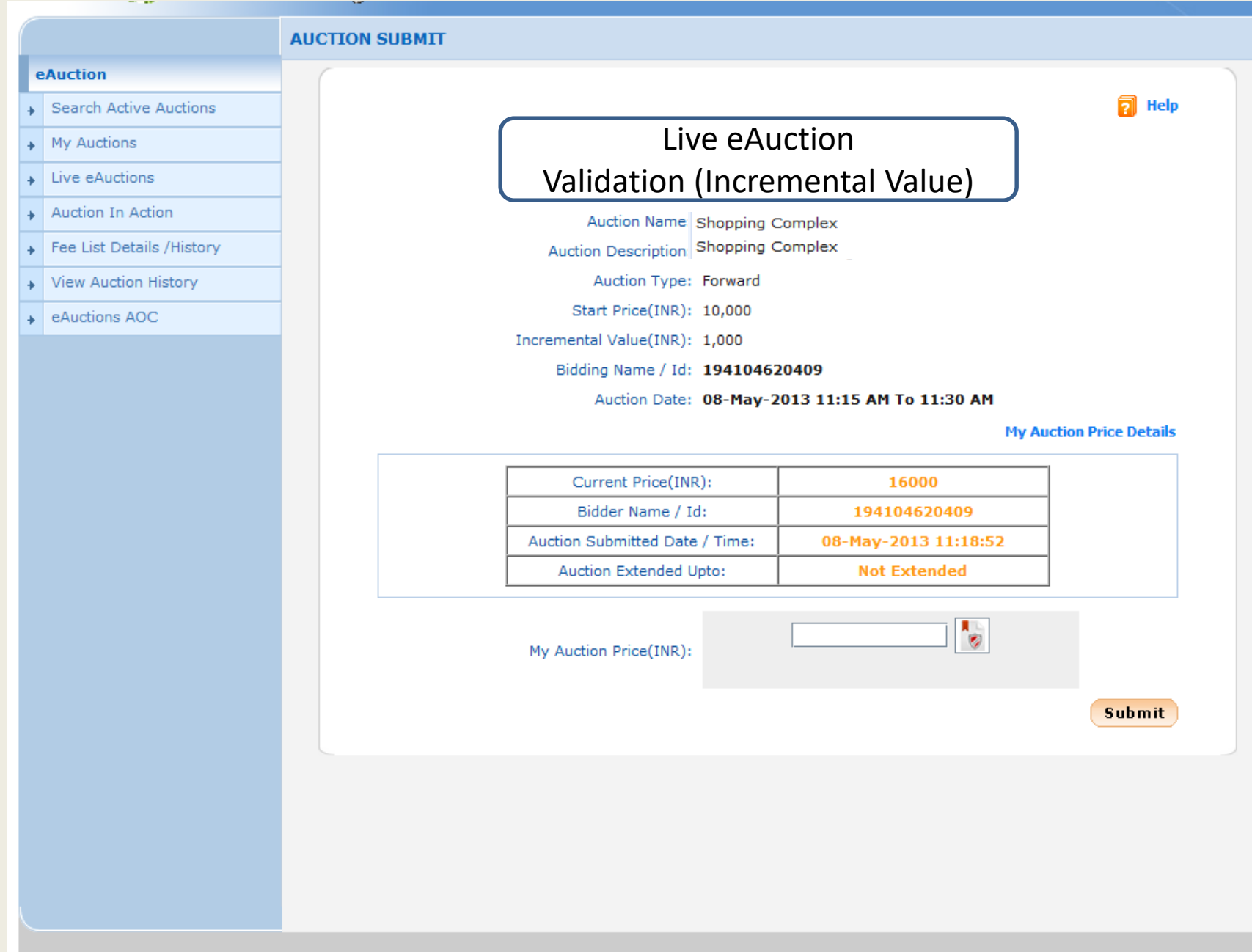

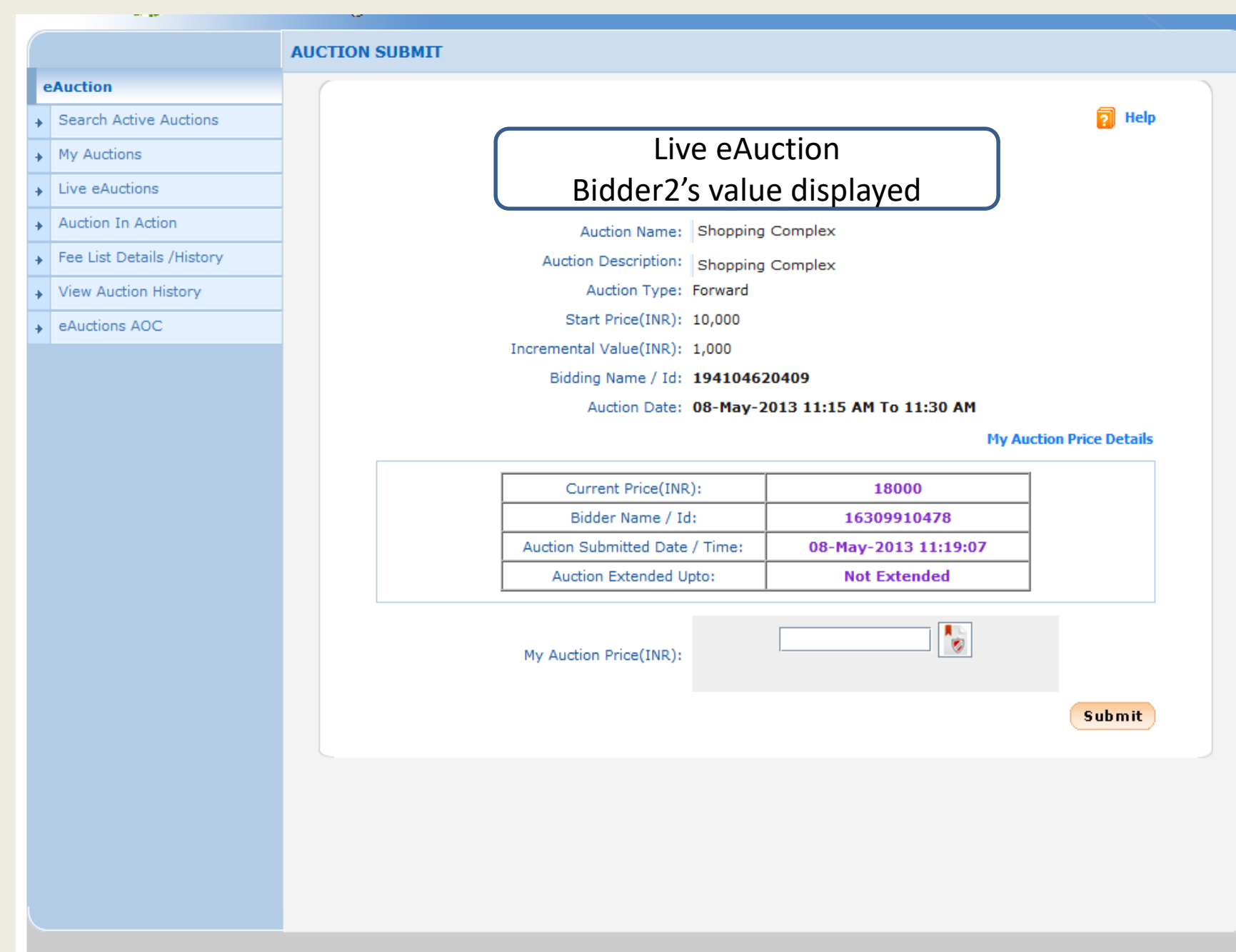

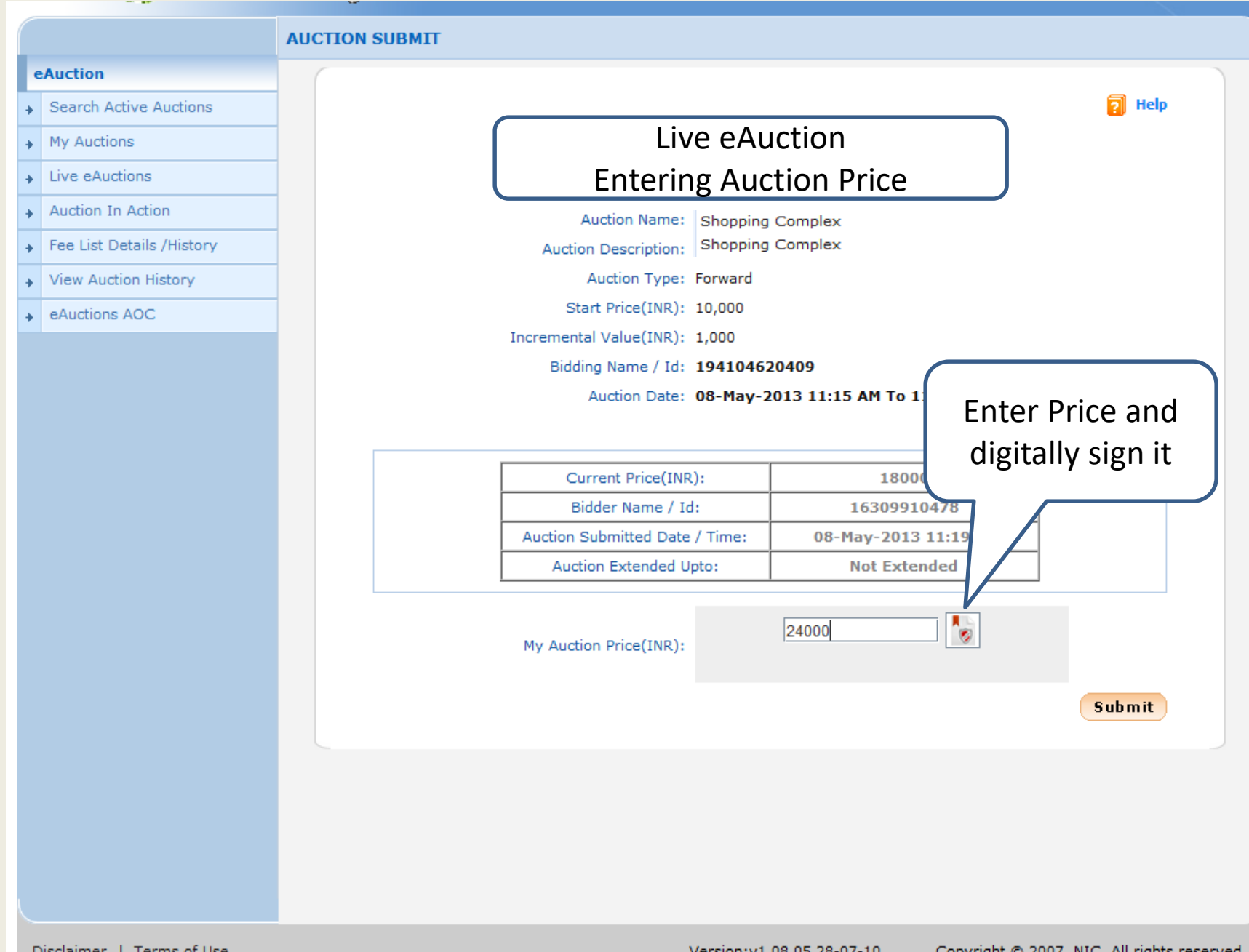

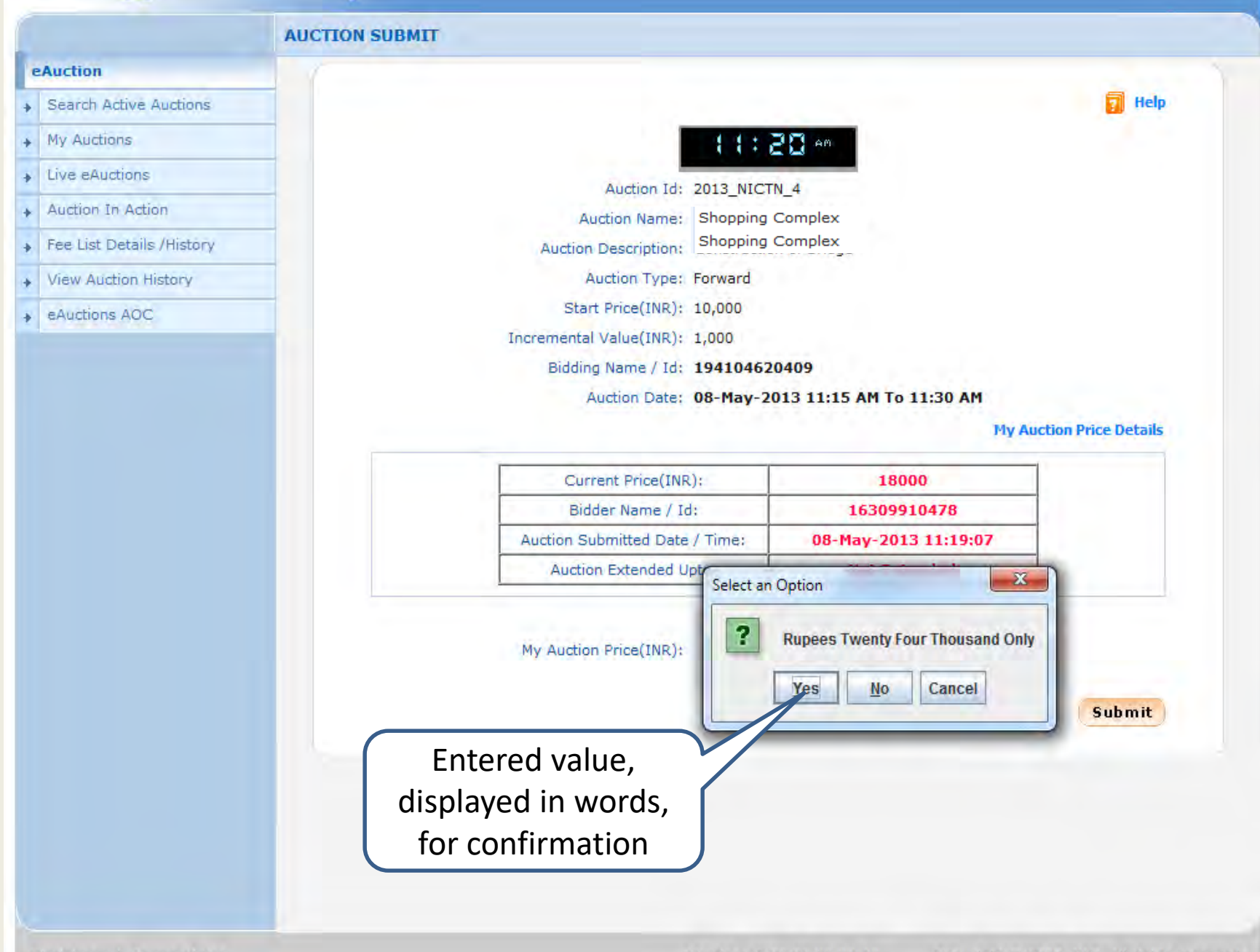

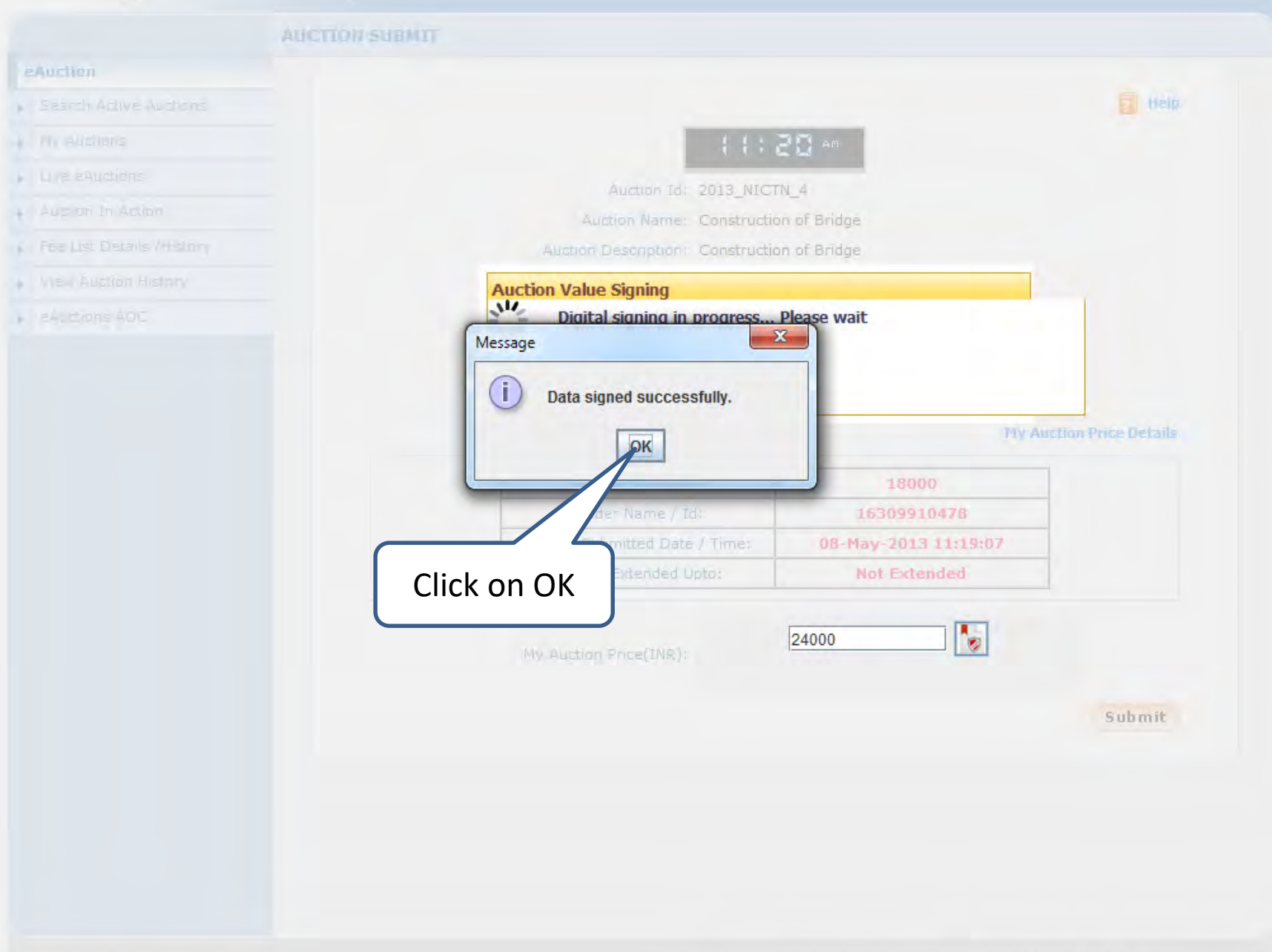

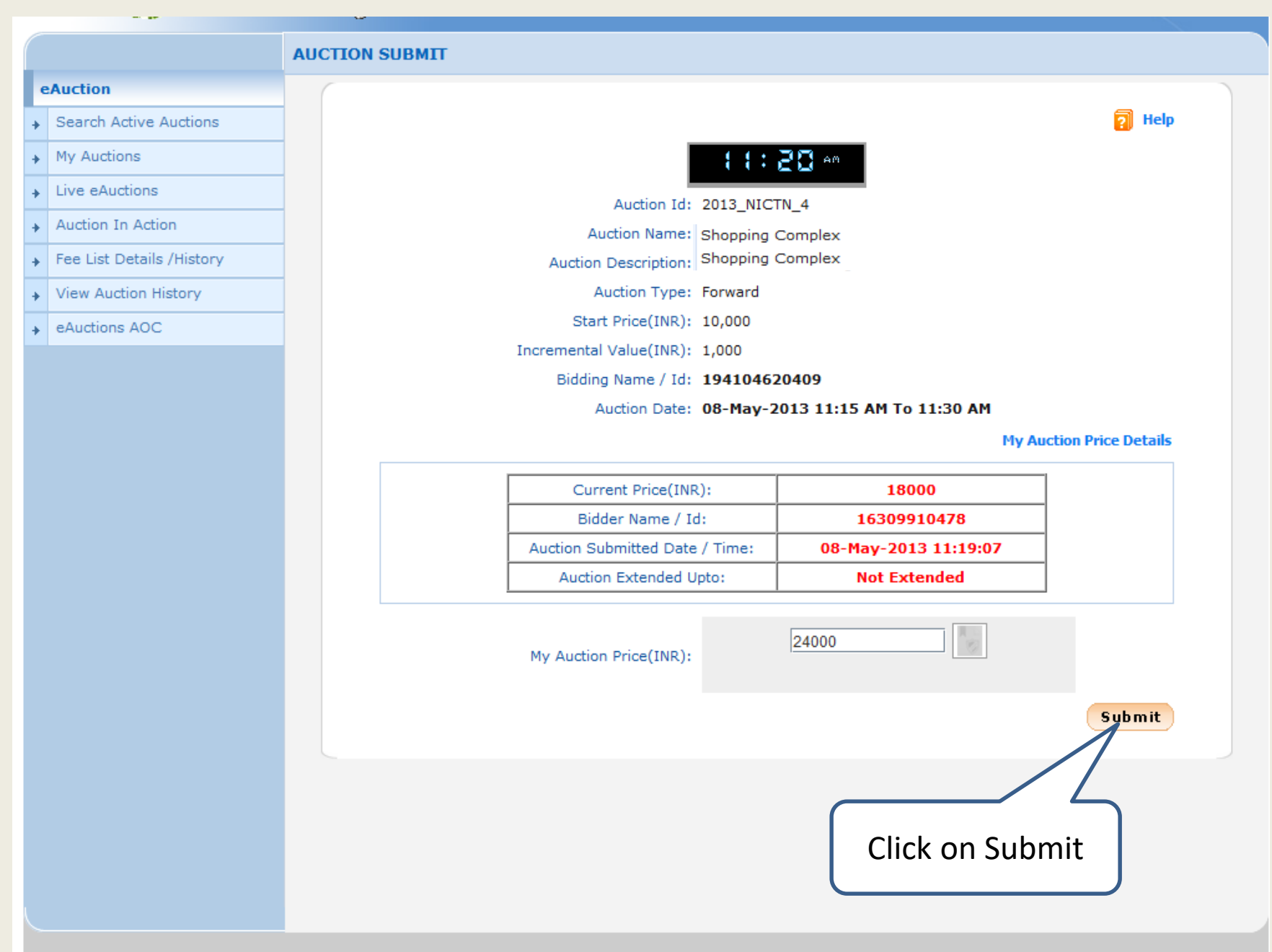

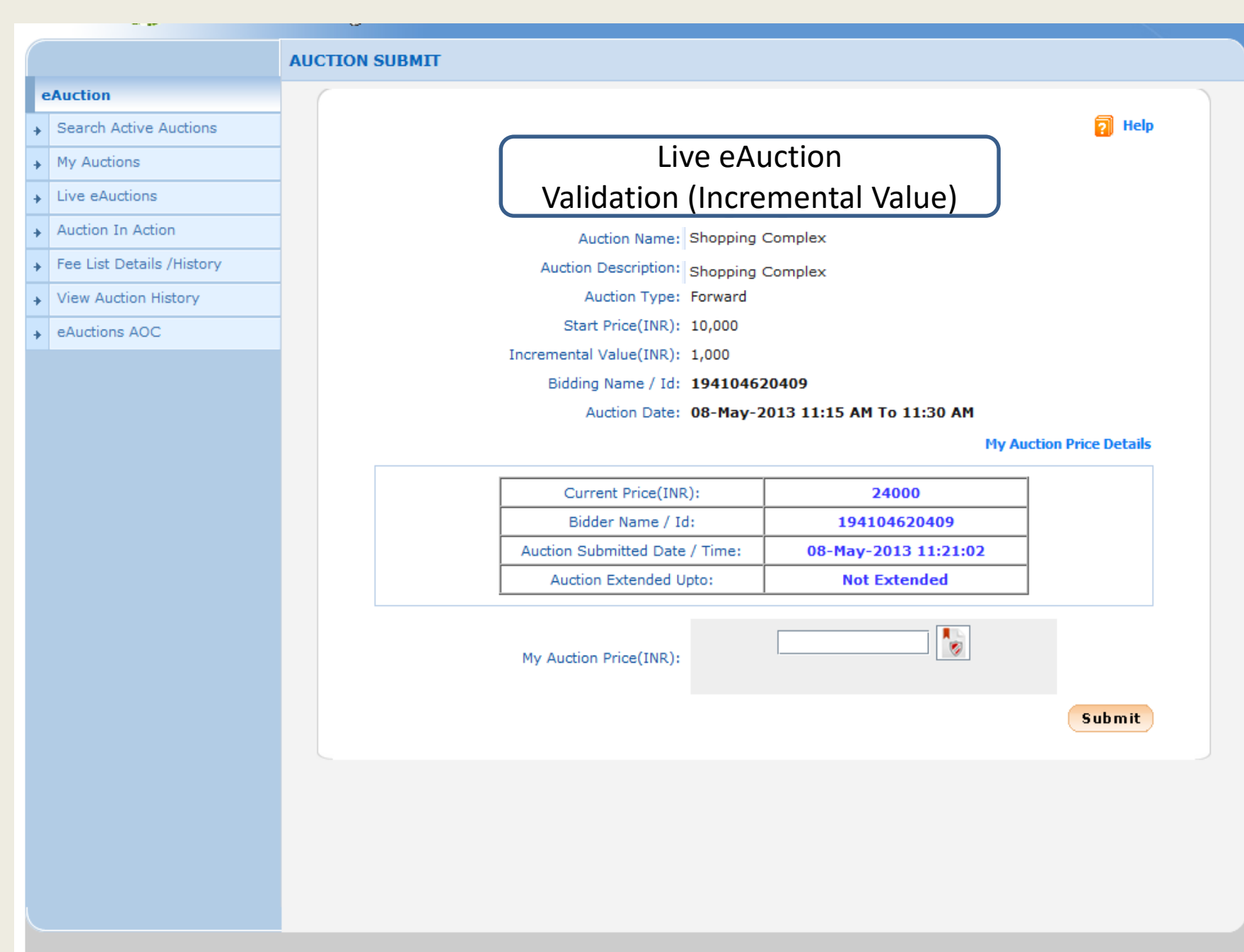

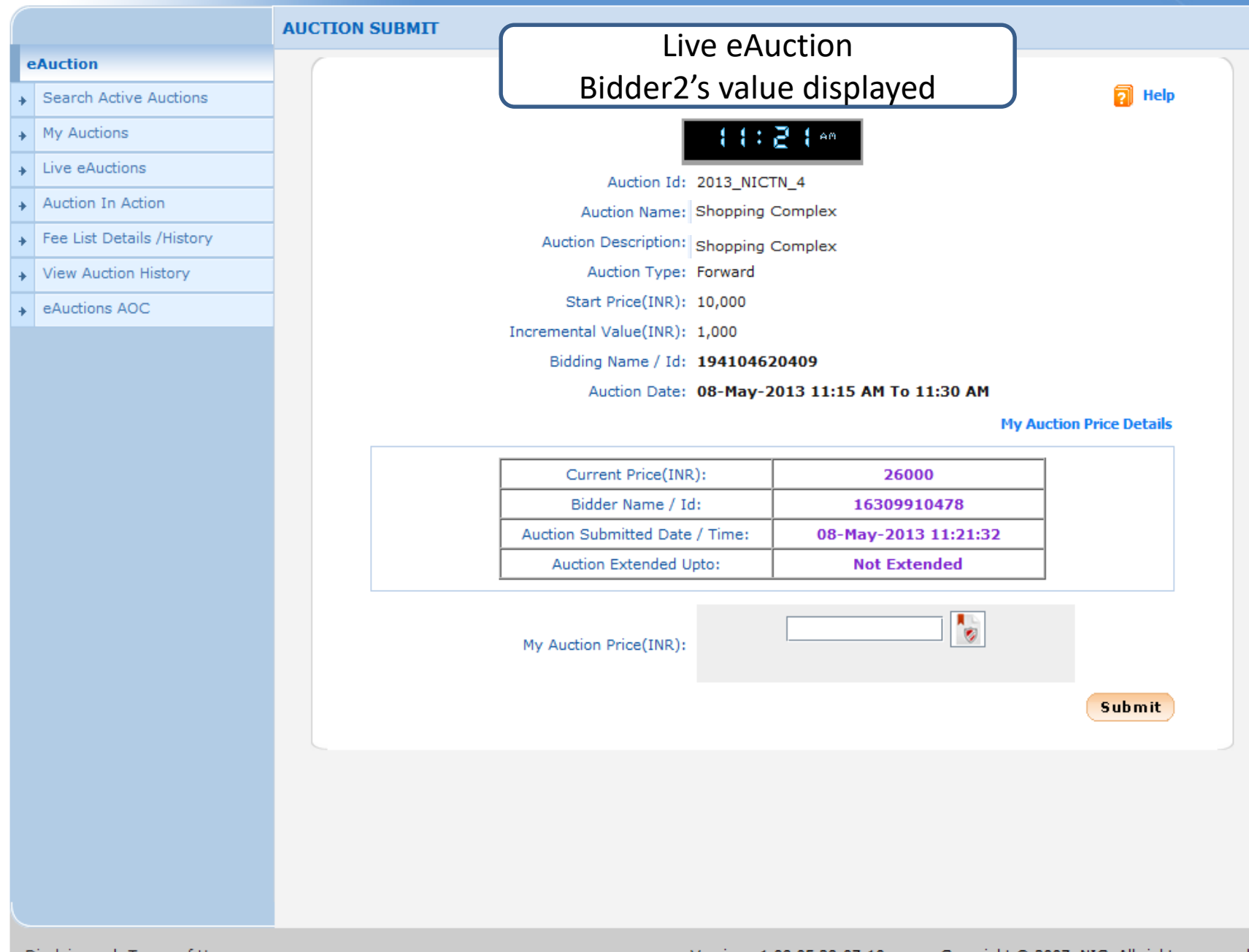

 $\sim$   $\sim$ 

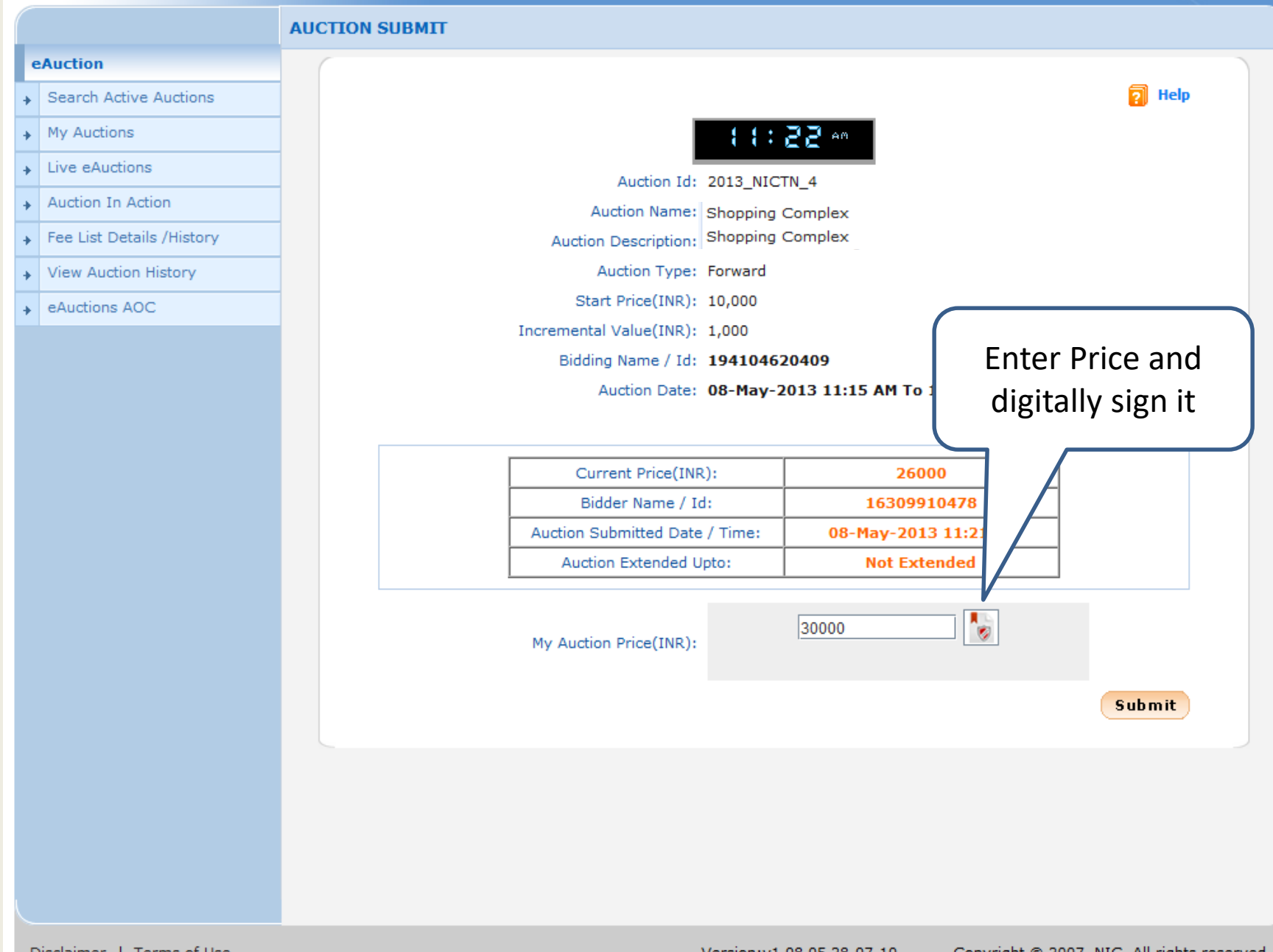

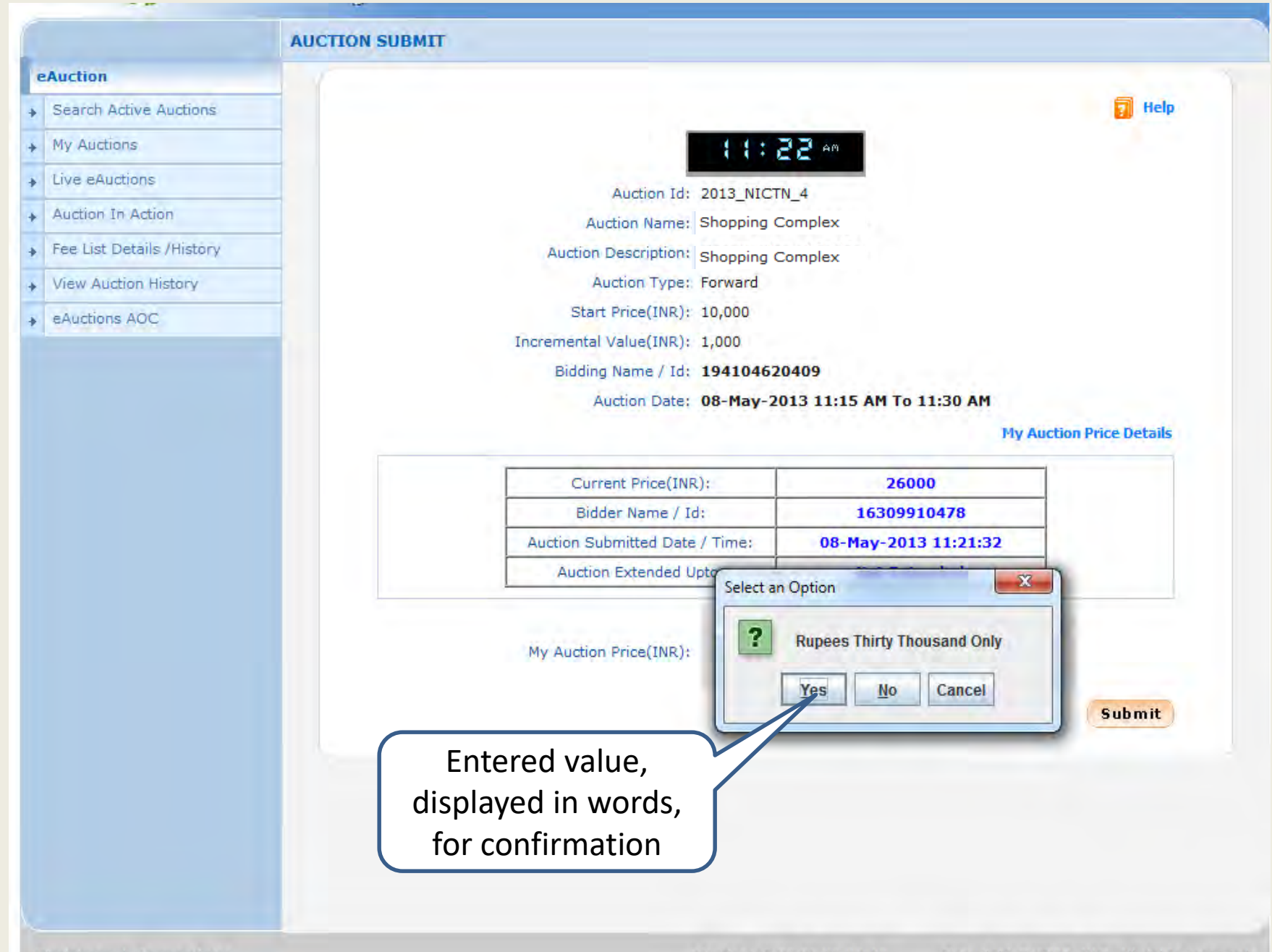

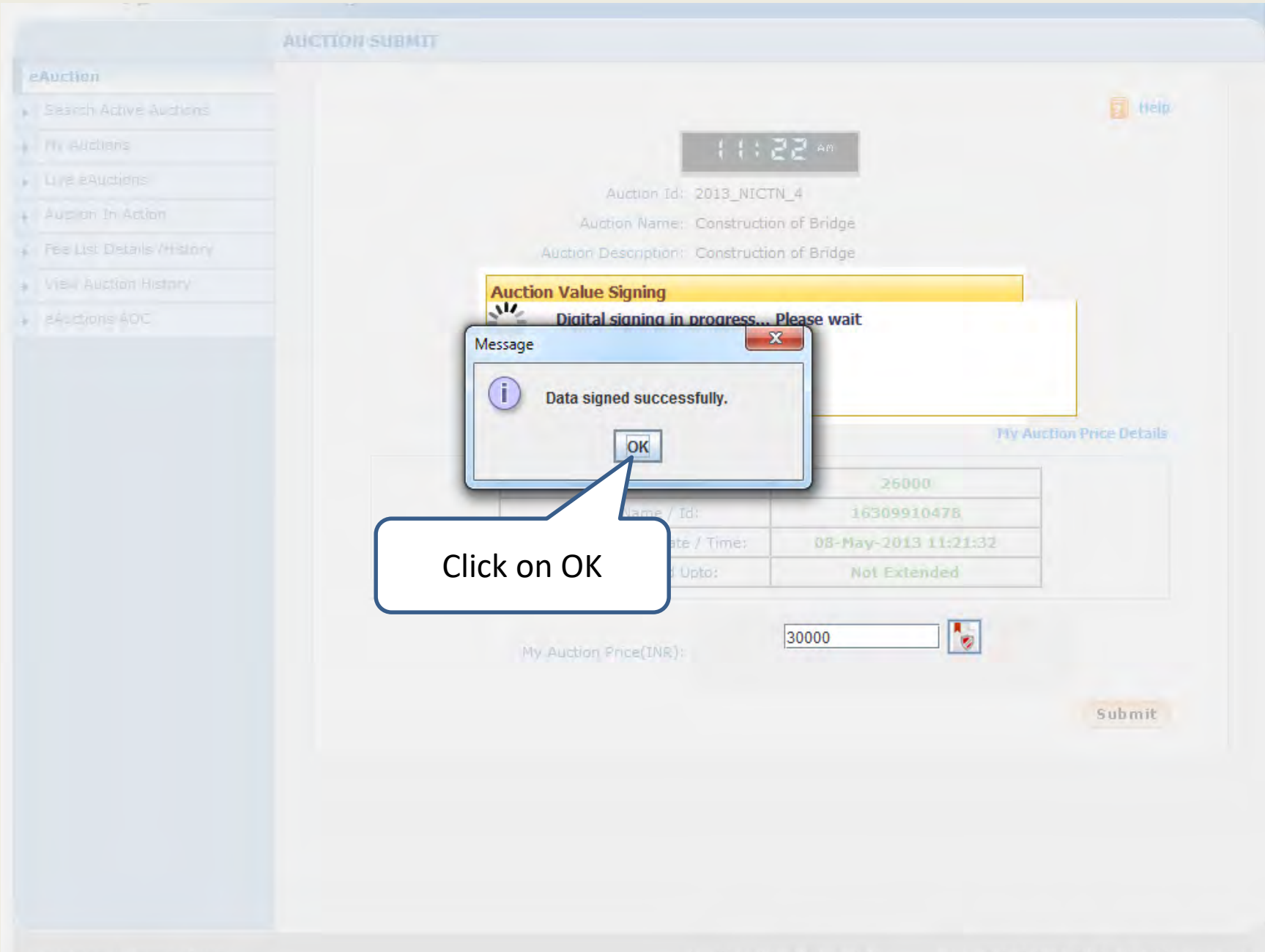

Copyright @ 2007, NIC. All rights reserved. Version: v1.08.05 28-07-10

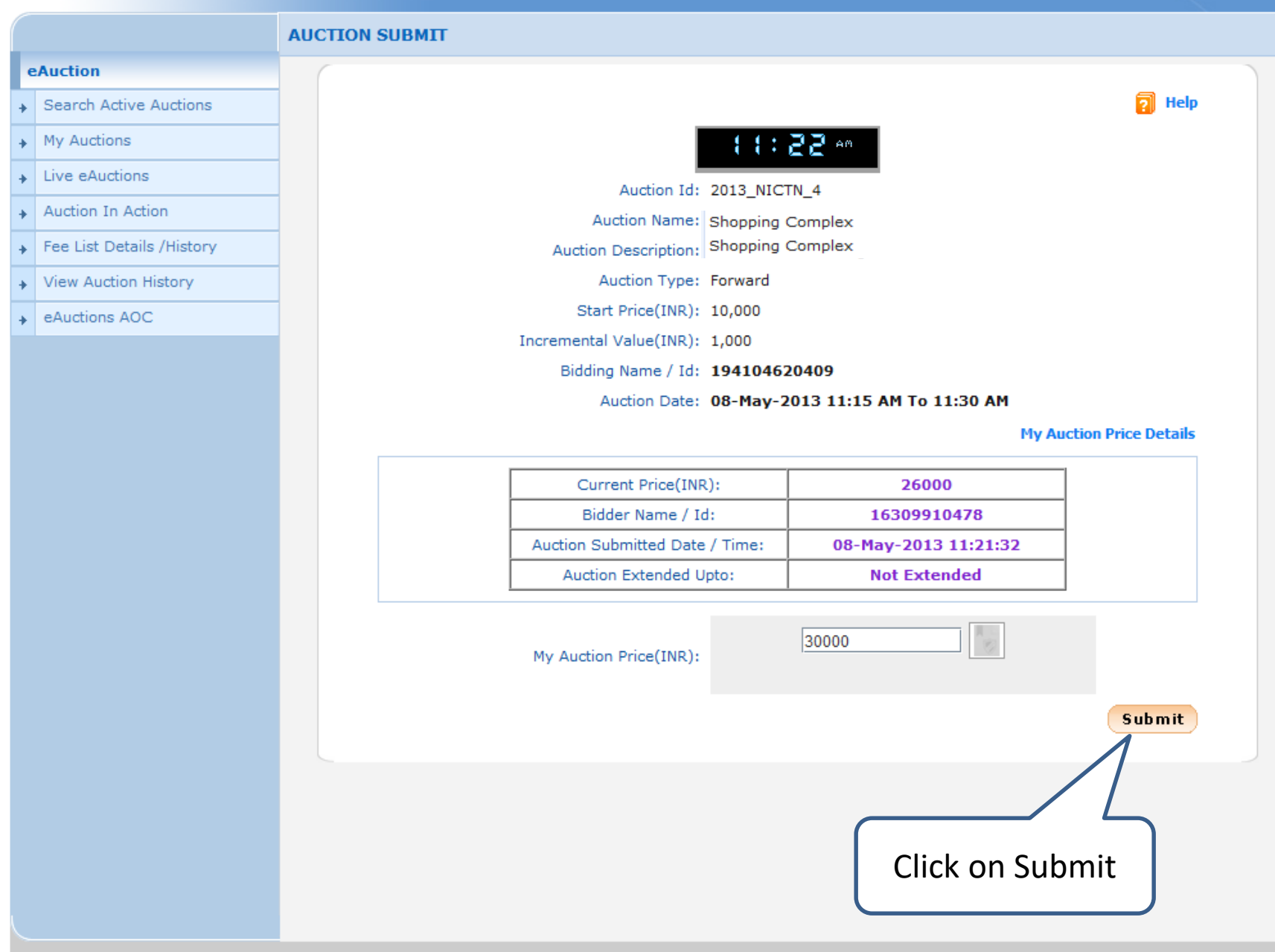

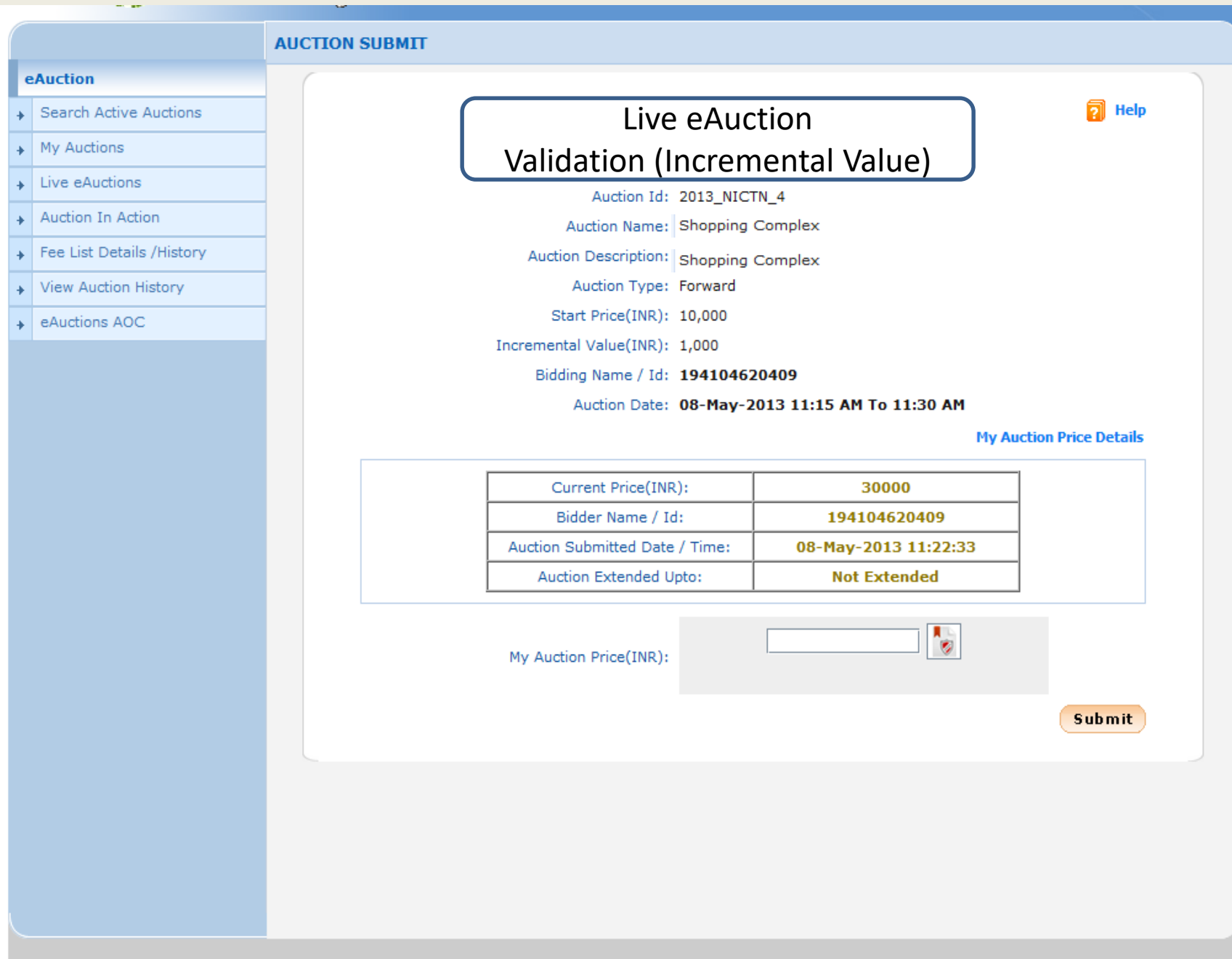

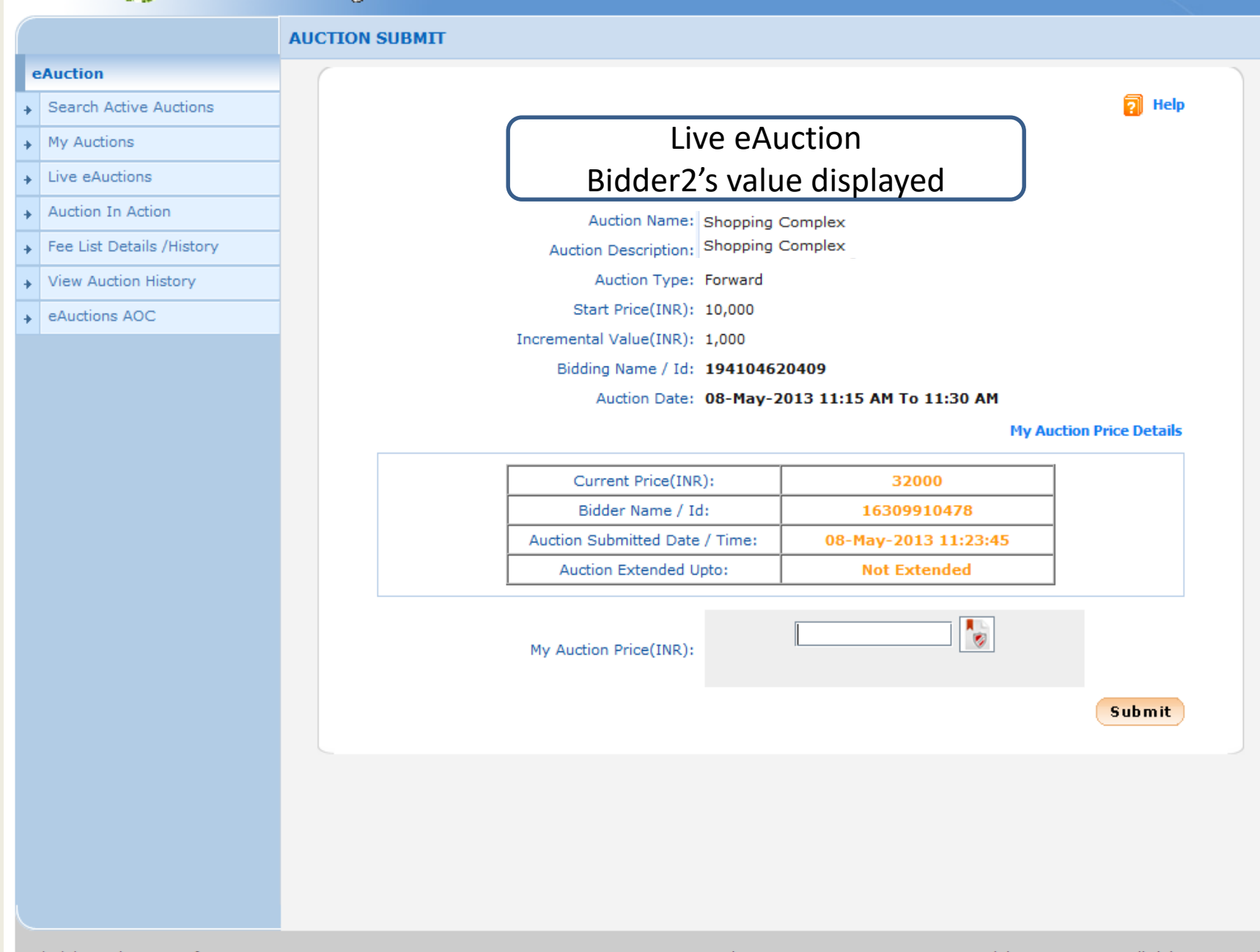

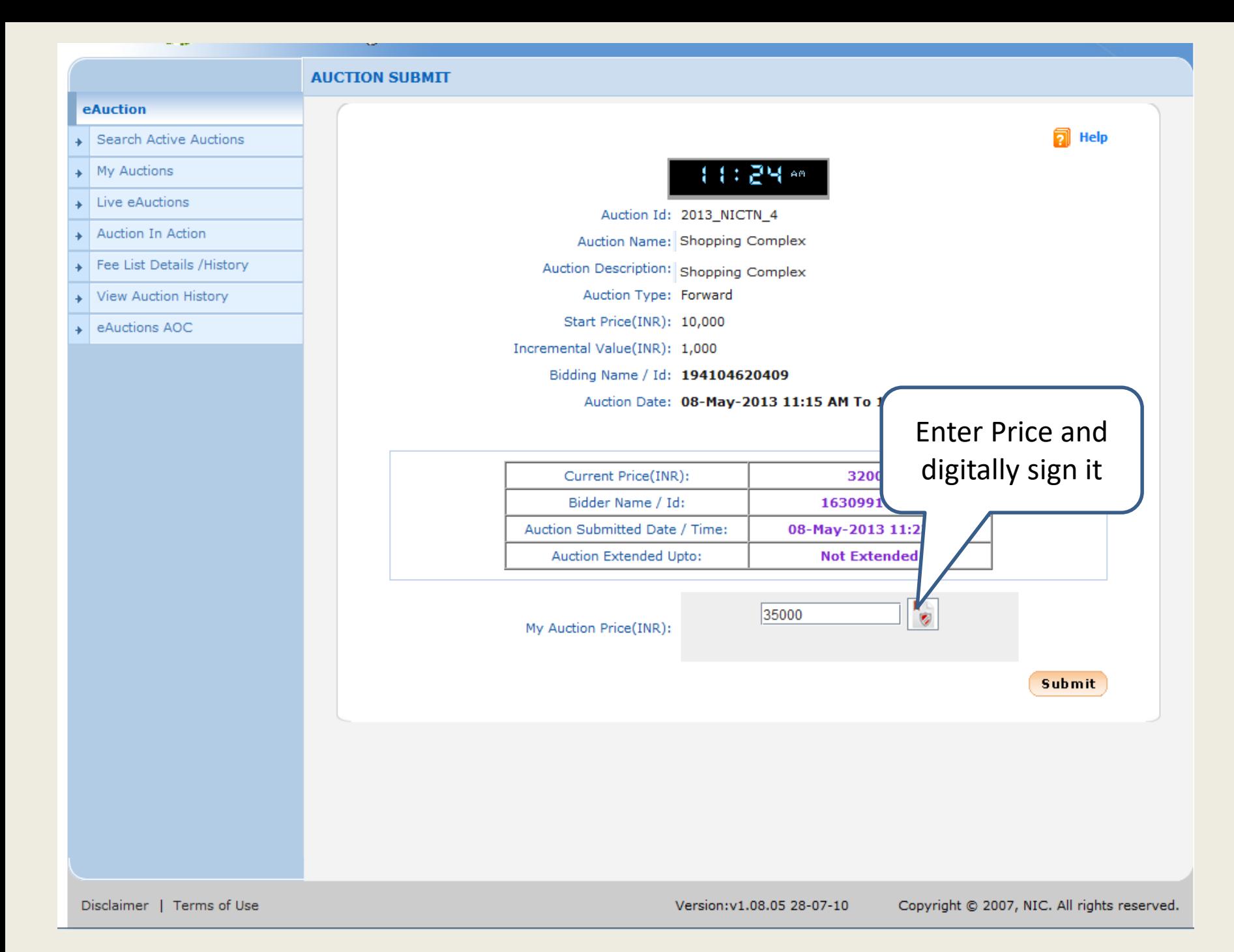

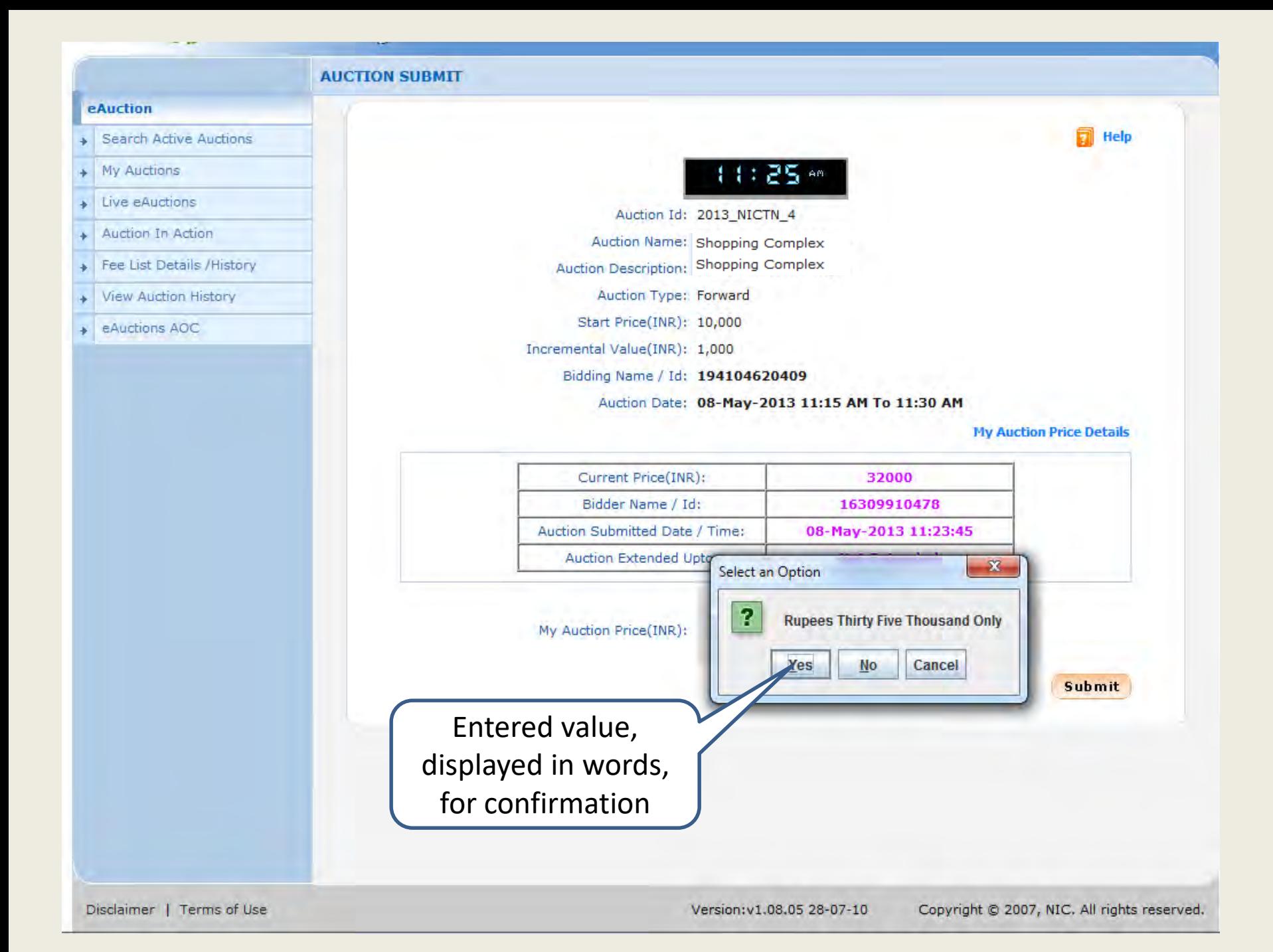

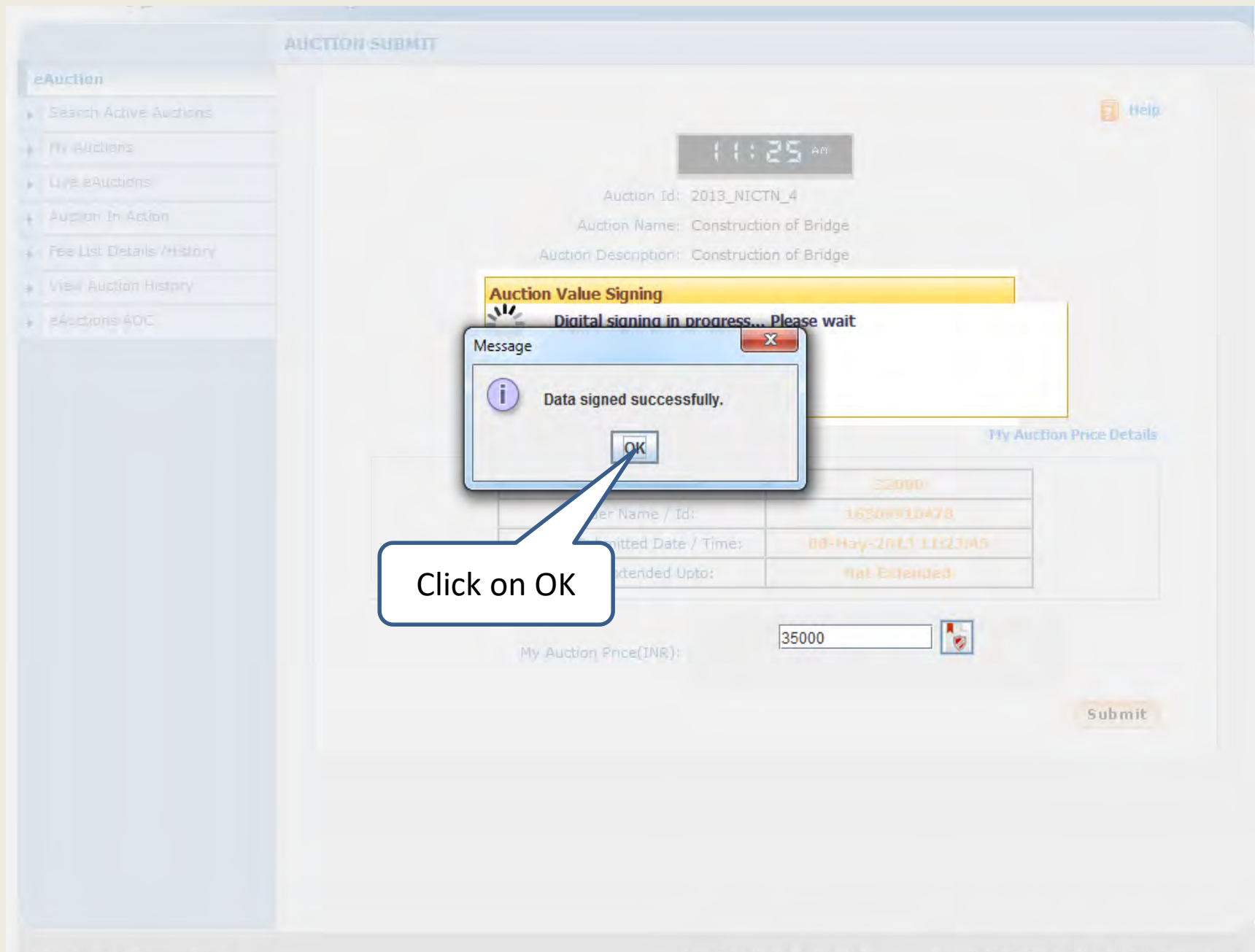

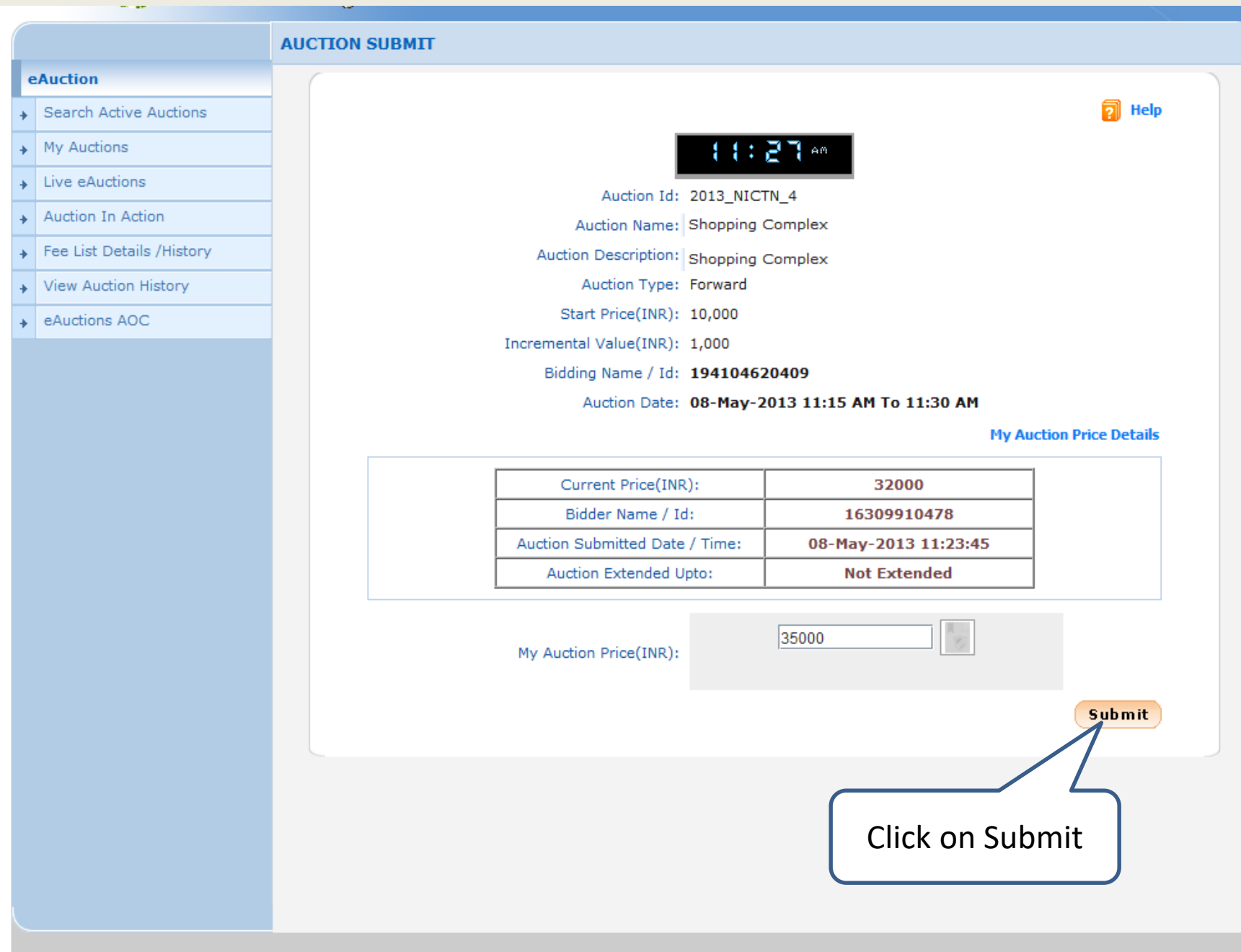

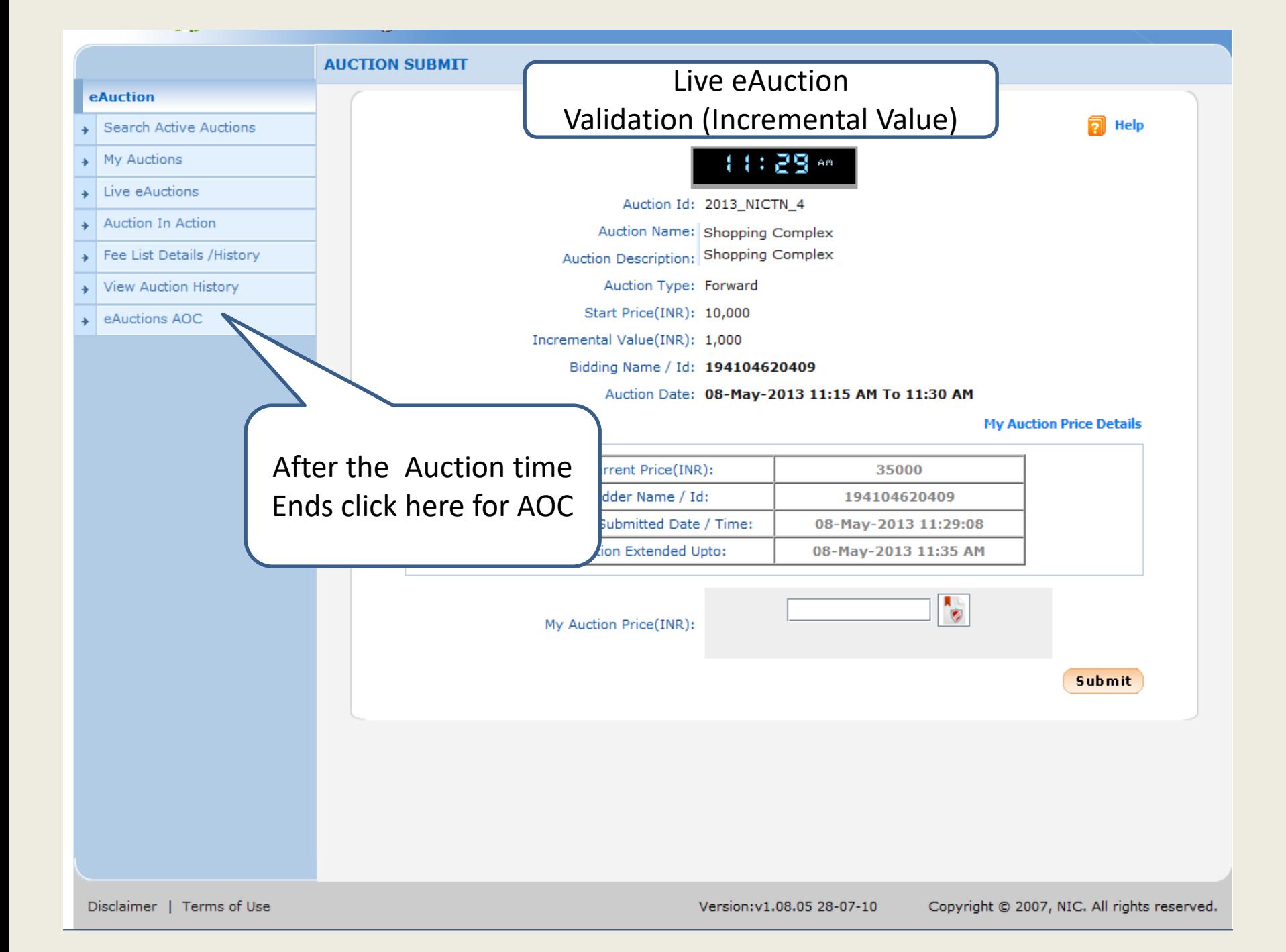

#### eAuction

Search Active Auctions

**EAUCTION** 

**Q** AOC Auction List

- $\rightarrow$  My Auctions
- Live eAuctions
- Auction In Action
- Fee List Details / History  $\ddot{\phantom{1}}$

 $\sim 10$ 

- View Auction History
- eAuctions AOC  $\ddot{\phantom{1}}$

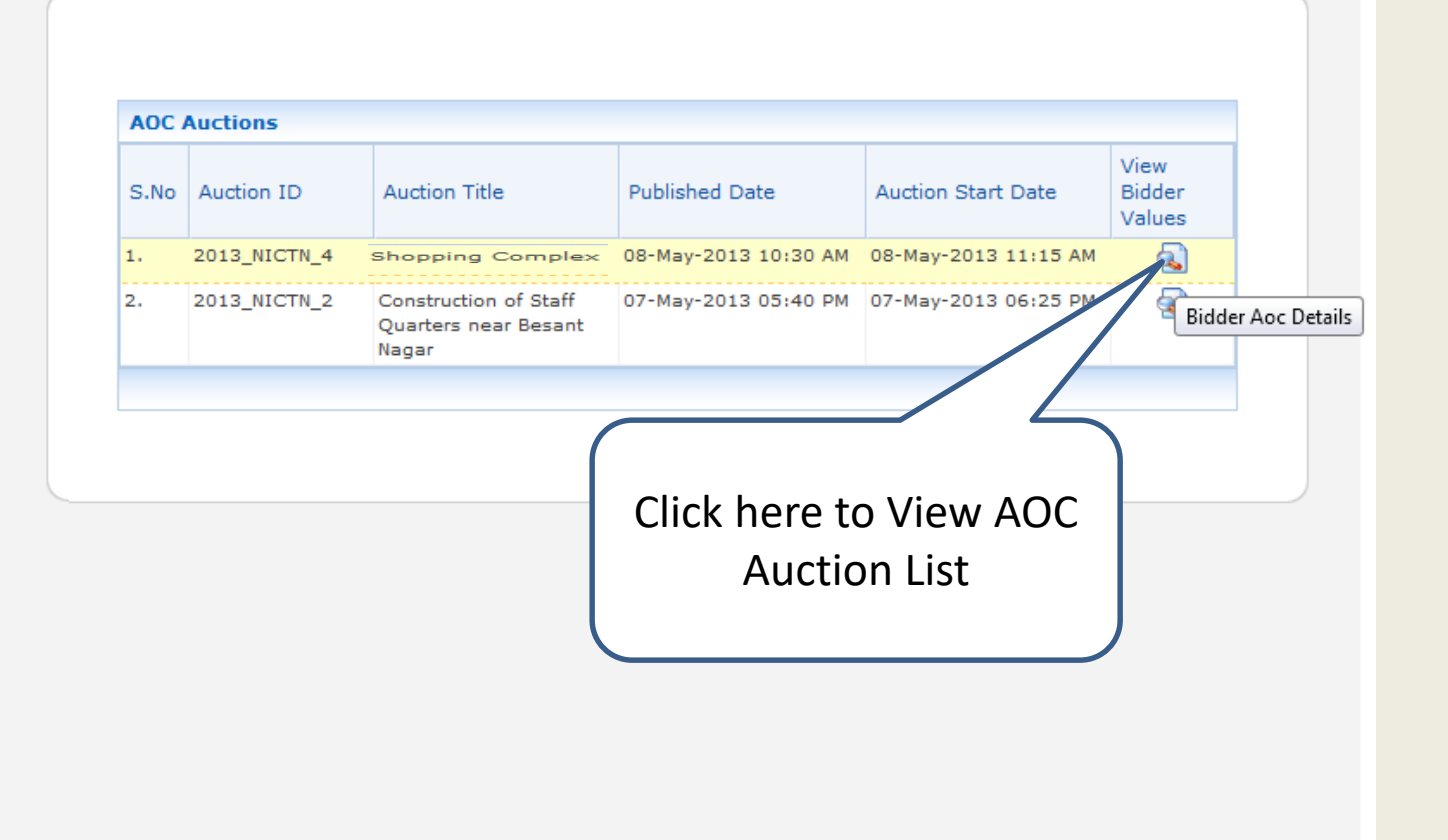

Copyright © 2007, NIC. All rights reserved.

eAuctioning System Government of India

**Auction Summary** 

#### Date: 08-May-2013 11:52

#### 昌Print

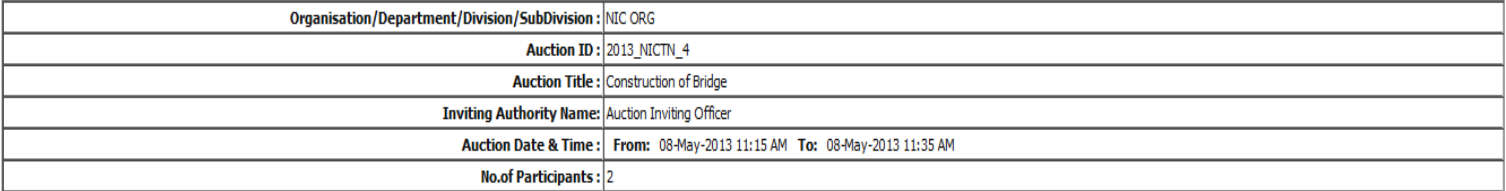

#### **Participant's Price Details**

#### Participated Bidder(s) Maximum Auction Values

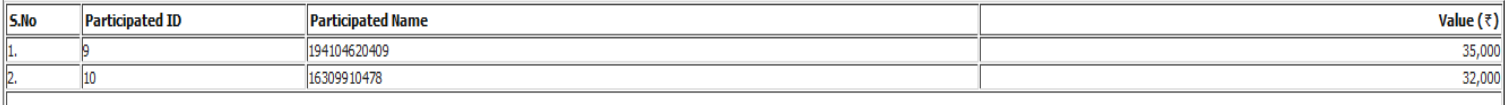

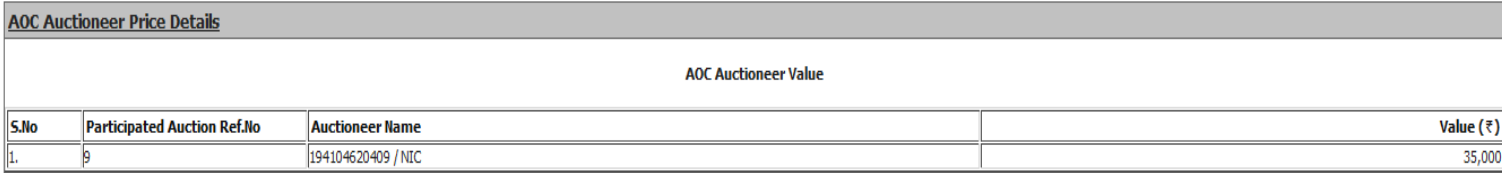

#### **Auction Evaluation Details**

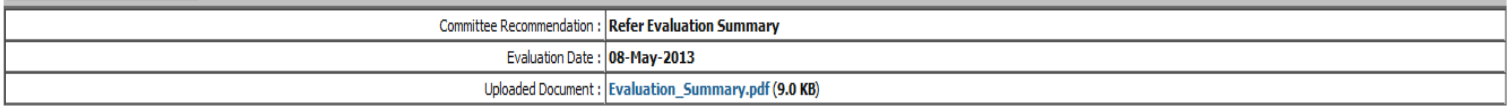

#### **Auction AOC Details**

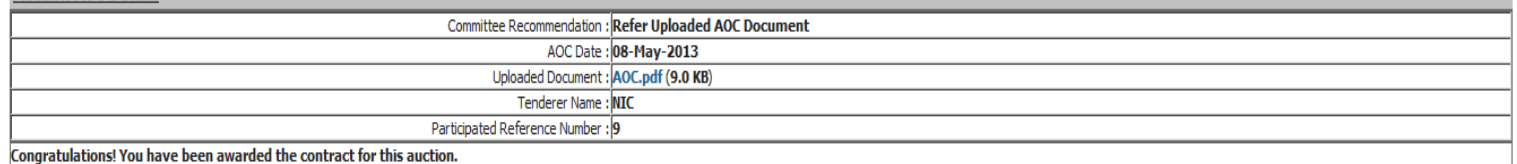

**Auction Inviting Authority** 

# **End of Online Auction**